## INSTITUT FÜR INFORMATIK

der Ludwig-Maximilians-Universität München

# SOFTWARE FÜR KOLLABORATIVES LERNEN

# Stand der Entwicklung und Aussichten

## Vivian de Motte

(Matrikelnummer: 10977590)

### **Bachelorarbeit**

**Abgabe am** 

**Betreuer** Prof. Dr. François Bry<br>**Abgabe am** 31.05.2022

# Erklärung

Hiermit versichere ich, dass ich die vorliegende Arbeit selbstandig verfasst habe und keine ¨ anderen als die angegebenen Hilfsmittel verwendet habe.

München, den 31.05.2022 Vivian de Motte

ii

## **Abstract**

School systems are on their way to digitalization with no turning back. Over the past two years, the pandemic has shown how important it is to integrate suitable software to support computer-supported teaching and learning. In order to incorporate learning techniques such as collaboration digitally, a way must be found to combine the positive outcomes of collaborative learning with an appropriate software solution, without neglecting the social aspect of group work. This work explores the features and functionalities of suitable software solutions. In order to decide about the suitability of a software for collaboration, one must examine and understand the basics of collaboration beforehand. Based on these results, conclusions can be made as to what properties a software must have. Therefore, this research answers different questions: What are the advantages and disadvantages of collaboration for both students and teachers? In what ways can collaboration take place? Which application programs would be suitable for the digital implementation of collaboration? What various kinds of collaboration can be supported with what kind of functionalities? Which of them are necessary and which are optional? What must be considered in selecting and using suitable software and integrating it into everyday teaching? By answering these questions throughout of this work, the result therefore is an overview of suitable software for collaborative learning and what should be reviewed when integrating it into teaching.

iv

# **Zusammenfassung**

Der Lehrbetrieb bewegt sich in Richtung der Digitalisierung. Die Corona-Pandemie hat vor Augen geführt wie wichtig die Verwendung geeigneter Software für den Lehrbetrieb ist. Um Lerntechniken wie die Kollaboration auch digital zu ermöglichen, muss ein Weg gefunden werden, diese Arbeitsweise und die daraus resultierenden Erfolge mithilfe von geeigneten Softwarelösungen umzusetzen, ohne den zwischenmenschlichen Aspekt der Gruppenarbeit zu vernachlassigen. In der vorliegenden Arbeit werden somit die Merkma- ¨ le und Funktionalitäten von Softwarelösungen, die für verschiedene Arten des kollaborativen Lernens in Frage kommen, ermittelt. Bevor eine Entscheidung über die Eignung der Software möglich ist, müssen zunächst die Grundlagen der Kollaboration untersucht werden. Basierend auf diesen Ergebnissen lassen sich dann Rückschlüsse ziehen, welche Eigenschaften eine geeignete Software besitzen muss. Im Verlauf der Arbeit werden unterschiedliche Fragen beantwortet: Welche Vor- und Nachteile ergeben sich sowohl für Studierende als auch für Lehrkräfte bei Kollaboration? Auf welche Arten kann Kollaboration erfolgen? Welche Anwendungsprogramme kommen für die digitale Umsetzung in Frage? Welche Punkte der Kollaboration können mit welchen Softwarefunktionalitäten umgesetzt werden? Welche Funktionalitäten sind notwendig, welche sind optional? Welche Punkte müssen bei der Auswahl und Benutzung der Software sowie deren Integration in den Lehralltag beachtet werden? Diese Arbeit liefert somit einen möglichen Überblick darüber, welche Software für kollaboratives Lernen in Frage kommt und worauf bei der Integration in den Lehrbetrieb geachtet werden sollte.

vi

# **Acknowledgments**

First, I want to thank my supervisor Prof. Dr. François Bry for the opportunity to write this bachelor thesis by giving me this subject. His patience, his guidance and most of all, his ongoing motivation and support helped me get through this challenge. Thereby, I was able to learn more about my strengths and weaknesses and find a way how to cope with them. The given feedback helped me to complete my work and allowed me to find a way through the extensive information regarding this subject. I will always appreciate and cherish our interesting conversations. I would also like to thank my family and fiance for believing in ´ me in times I did not and for their never-ending support throughout my student life, which I know was not easy. I appreciate the time and support they invested in proofreading this thesis. Thanks to my family as my support system, I was able to come this far for which I will always be grateful.

viii

# **Inhaltsverzeichnis**

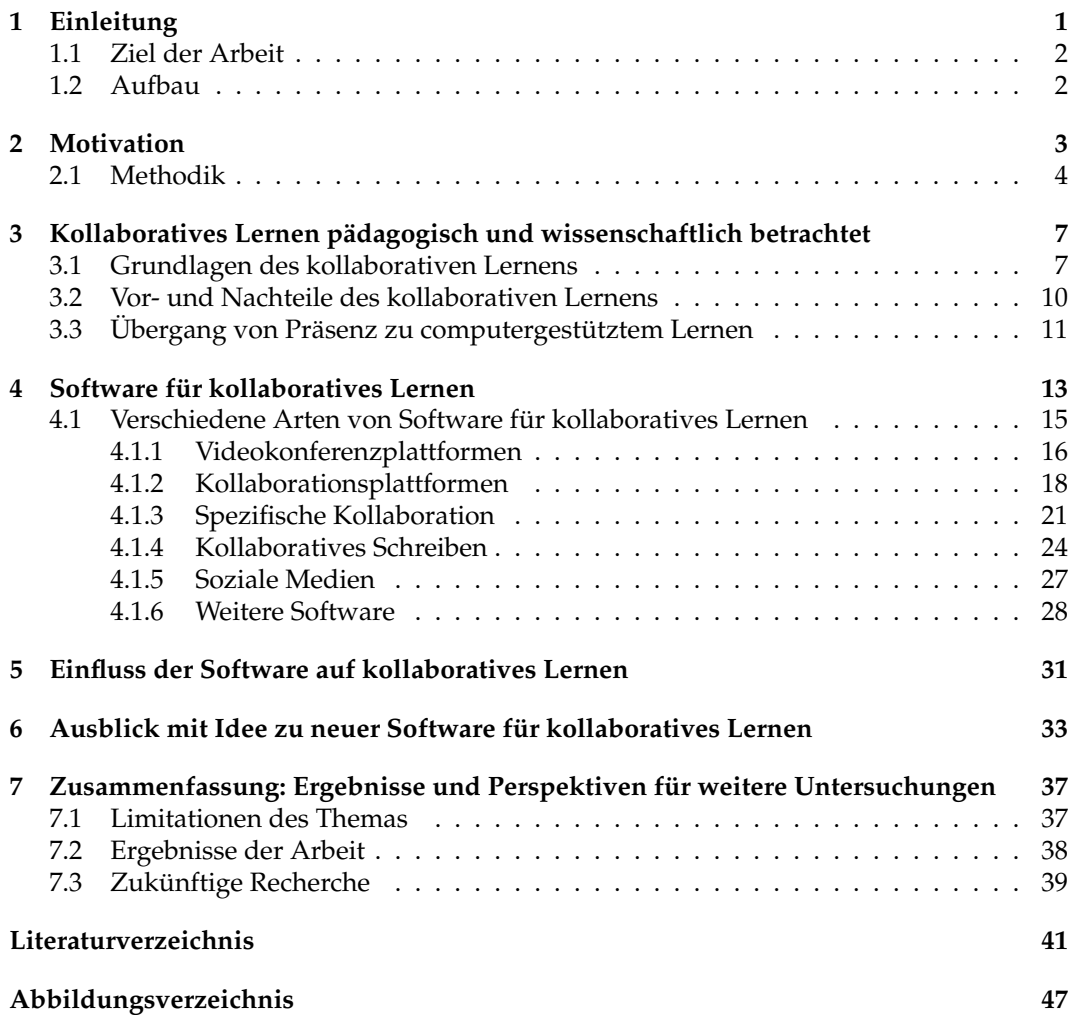

x INHALTSVERZEICHNIS

# **Kapitel 1 Einleitung**

Die Digitalisierung des Lehrbetriebs ist in der heutigen Zeit unvermeidbar. Deutsche Hochschulen haben längst erkannt, dass die Digitalisierung ein zukunftsfähiges Mittel zur Unterstützung des Lehrbetriebs darstellt. So wurde festgestellt, dass 82,6% der Hochschulen in Deutschland diesem Thema einen hohen Stellenwert beimessen. Im Gegensatz dazu, gaben aber nur 20,4% der Befragten an, dass der tatsachliche Stand der Digitalisierung ¨ den Anforderungen entspricht. [1] Dieses Verhältnis zwischen der geschätzten Notwendigkeit nach Digitalisierung in Deutschland und der tatsächlichen Lage dessen, wird in einer Schwerpunktstudie von 2019 im Auftrag der Expertenkommission Forschung und Innovation (EFI) in Berlin, durchgeführt von Dr. Harald Gilch et al., nachfolgend in Abbildung 1.1Digitalisierungfigure.1.1 dargestellt. [1]

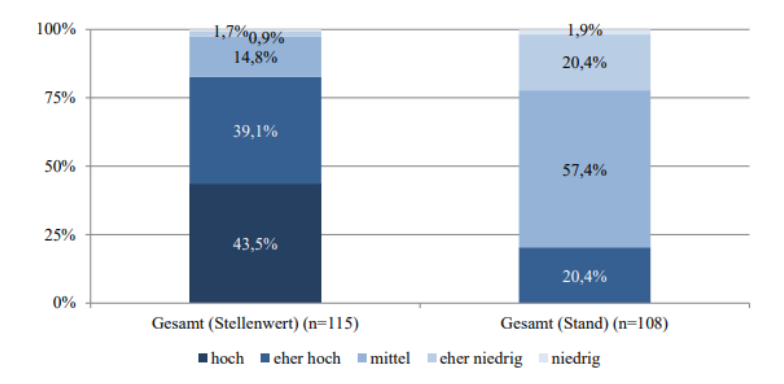

Abbildung 1.1: Ergebnisse einer Schwerpunktstudie fur die Expertenkommission For- ¨ schung und Innovation: Vergleich von Stellenwert und Stand der Digitalisierung der Verwaltung, [1, S.33, Abb. 2.10]

Dieser Unterschied wurde im Frühjahr 2020 durch die Corona-Pandemie, und den damit verbundenen Lockdown Regelungen, offengelegt. So kam es, durch das vom Bayrischen Gesundheitsministerium verabschiedete Infektionsschutzgesetz, zu Quarantane- ¨ Maßnahmen und Schulschließungen, weshalb der gesamte Lehrbetrieb digital stattfinden musste. [2] Insbesondere verschiedene interaktive Lernmethoden, wie kollaboratives Lernen, sind durch den mangelnden Einsatz und Erfahrungswerte auf die Probe gestellt worden. Bei der kollaborativem Lernen bilden zwei oder mehr Personen eine Gruppe und arbeiten gemeinsam, durch Ideen-, Wissens- und Meinungsaustausch, sowie Diskussionen einem vordefinierten Ziel entgegen. Diese können durch den Einsatz geeigneter Software vermieden werden und erschaffen eine Brücke zwischen altbewährten Kollaborationstechniken und den neuen Anforderungen des computergestützten Lehrbetriebs mit gleichzeitiger Vermeidung von orts- und zeitabhängige Problematiken und Hindernissen. Dabei vereint kollaborative Software Aspekte und Abläufe der Zusammenarbeit, des Wissensmanagement und der Kommunikation. Jeder dieser drei Bereiche kann von Software zu Software unterschiedlich stark ausgeprägt sein und sich auf andere Prioritäten oder Ziele fokussieren. Abhangig von der Art der Kollaboration, sei es beispielsweise schriftlich mit gegensei- ¨ tigem Feedback oder durch Brainstorming- und Diskussionsrunden, bieten verschiedene Arten von Software umfangreiche Tools und Funktionalitaten an, um die Zusammenarbeit ¨ und Produktivität sowohl des Einzelnen, als auch der gesamten Gruppe effizient und effektiv zu fördern. Im besten Fall fördert die achtsame Integration computergestützter Kollaboration, die charakterlichen Stärken der Studierenden und Lehrkräfte und minimiert Lücken oder Schwächen. Kollaborative Software birgt dadurch viele räumliche und zeitliche Vorteile, ein hohes Maß an verschiedenen Kommunikationsmöglichkeiten und umfangreiche Organisation von Wissen, sowie eine ausgeprägte Förderung von Teamarbeit und den damit verbundenen Nutzen für soziale Interaktionen.

#### **1.1 Ziel der Arbeit**

Das Ziel dieser theoretischen Arbeit ist es aufzuzeigen, inwiefern kollaboratives Lernen uber das Internet dank webbasierter Software optimiert werden kann. Hierbei wird vor ¨ allem bei die Softwareauswahl und -Einführung geachtet, worauf bei der Auswahl und Einführung geachtet, sowie den Nutzen einer geeigneten Software für den Lehrbetrieb. Darüber hinaus werden die Vor- und Nachteile des kollaborativen Lernens und inwiefern kollaborative Software diese Aspekte erfüllen kann, und welche nicht, herausgearbeitet. So wird aufgezeigt inwiefern die positiven Effekte des kollaborativen Lernens mit den Vorzügen webbasierter Software miteinander verknüpft werden können und welche Verbesserungsmöglichkeiten sich in Hinblick auf die Zukunft ergeben.

#### **1.2 Aufbau**

In den folgenden Kapiteln werden auf die Grundlagen sowie die Vor- und Nachteile der Kollaboration als Lerntechnik psychologisch-pädagogisch und wissenschaftlich betrachtet eingegangen. Anschließend erfolgt eine Auflistung verschiedener Arten der ausgewählter Software und deren Beschreibung. Zudem erfolgt ein Ausblick mit Denkanstößen zu neuer Software auf Grundlage der gesammelten Erkenntnisse. Zuletzt wird die Arbeit auf die wichtigsten Erkenntnisse herunter gebrochen und ein Ausblick für zukünftige Forschungsziele gegeben.

# **Kapitel 2**

## **Motivation**

Die Thematik dieser Arbeit ist vom großen Interesse, da die ersten Auswirkungen von digitalem, kollaborativen Lernen an den Hochschulen zur jetzigen Zeit der Corona-Pandemie eine höchst aktuelle und akute Situation darstellt. [3] Schon vor der Pandemie wurde in den letzten zwei Jahrzehnten der Fokus auf die Verwendung des Internets als Hilfsmittel im Bildungssektor gerichtet, jedoch fanden bisher Lehrveranstaltungen, wie Vorlesungen und Ubungsstunden, wie gewohnt in Präsenz statt. Das Senden und Korrigieren von Übungsblättern sowie der kommunikative Austausch mit Studenten, Tutoren und Dozenten und die Bereitstellung verschiedener Materialien über webbasierte Lernplattformen, auch bekannt als Learning-Management-Systeme, wie Moodle oder Uni2worx, gewinnt immer mehr an Bedeutung und Wichtigkeit. Diese Systeme bilden heutzutage eine Basis des fortschrittlichen Studiums. [4] Die schlagartigste Veranderung ergibt sich jedoch aus ¨ den Hindernissen der Corona-Pandemie, allen voran untersagte Präsenzveranstaltungen, geschlossene Bibliotheken, sowie die Vermeidung sozialer Interaktionen, welche wie gewohnt in den üblichen Vorlesungen und Übungsstunden stattfinden würden. In dieser Zeit hat sich der Stand der Digitalisierung an den Hochschulen besonders bemerkbar gemacht. Die Veranstaltungen wurde kurzfristig mithilfe von Software fortgesetzt, wodurch der Lehrbetrieb bestmoglich digital umgesetzt wurde. Eine Umfrage des Stifteverbandes ¨ für Deutsche Wissenschaft in Kooperation mit MCKinsey aus dem Jahr 2020, befragte insgesamt 12.800 Studenten und Lehrkräfte wie zufrieden sie mit der digitalen Umsetzung der Lehrveranstaltungen seien. [5] Wahrend die Befragten die Umsetzung der Vorlesungen ¨ und der Prüfungen, im Vergleich zu analogem Lehrbetrieb, besser oder gleich gut fanden, war die Zustimmung in den Bereichen Seminare, Tutorien beziehungsweise Übungen und Laborarbeit wesentlich geringer ,wie sich in Abbildung 2.1Zufriedenheitfigure.2.1 erkennen lässt. Dies ist gemäß der Studenten auf die soziale Isolation, sowie einen Motivationsund Konzentrationsmangel zurückführen.

Trotz der kurzfristigen Einfuhrung in die Benutzung solcher Anwendungsprogramme, ¨ haben sich die Gesellschaft und Bildungssysteme besser als erwartet an die gegebene Situation angepasst. Die richtige Auswahl und Nutzung geeigneter Software ist bei der Digitalisierung ein sehr großer Faktor und daher nicht zu unterschatzen. An der Ludwigs- ¨ Maximilians Universität in München, wurde die Umsetzung der Veranstaltungen, beispielsweise im Studiengang der Informatik, mittels Software wie Zoom als Kommunikationsmittel und die Lernplattform Moodle oder Uni2worx als Organisationsmittel ermoglicht. ¨ Zwar war es dadurch möglich, sich visuell zu sehen und miteinander zu kommunizieren, jedoch fand eine konkrete Zusammenarbeit im Sinne der Kollaboration selten statt. Die Gründe hierfür sind im Wesentlichen die Verwendung ungeeigneter Software, Zeitmangel sowie technische Schwierigkeiten bei der Umsetzung. Insbesondere die Konzentrationsschwierigkeiten und auftretende Ermudung aufgrund mehrerer, aufeinander folgende, ¨

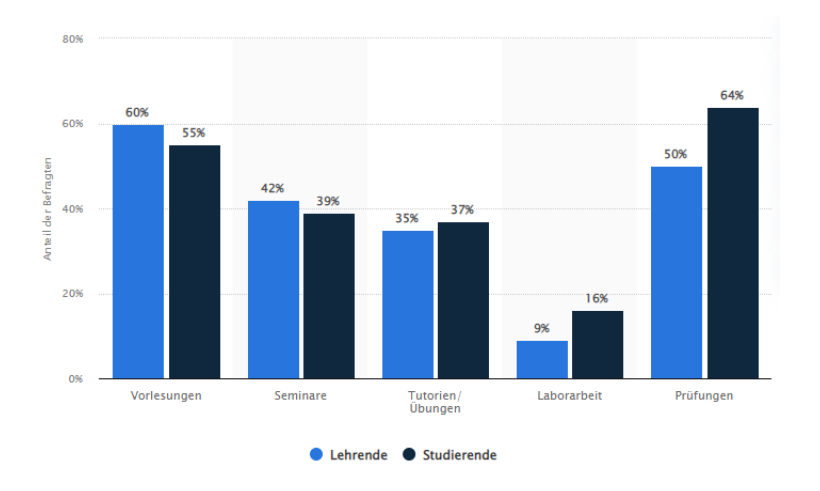

Abbildung 2.1: Corona-Krise: Bewertung digital. Lehre an Hochschulen nach Hochschulangehörigkeit 2020, Veröffentlicht von Statista Research Department, 24.01.2022, https://de.statista.com/statistik/daten/studie/1238201/umfrage/coronakrise-digitale-lehre-an-hochschulen-nach-hochschulangehoerigkeit/

über Zoom abgehaltener Vorlesungen und Übungen machte das Lernen umso schwieriger. [6] Im Gegensatz dazu, ermöglichte das Bachelorseminar "Ausgewählte Themen der Infor-<sup>10</sup> m Sc<sub>o</sub>chstal daza, ermognente das suchenstsemmar "Frasgewardte Friemen der misstematik (2)" im Wintersemester 2020/2021 kollaborative Arbeit dank Google Docs. Studenten hatten hier die Möglichkeit ihre Seminararbeiten bei Google Docs hochzuladen, miteinander zu teilen und sie gegenseitig zu korrigieren. Das Feedback mit Ideen und Verbesserungsvorschlagen half dabei, die Korrekturen zu verstehen und sich verschiedene Sicht- ¨ weisen anzueignen. Aus diesen Gründen, war eine deutliche Steigerung der Motivation und des interaktiven Wissensaustausches zu spuren, weshalb die Veranstaltung sich von ¨ Anderen abgehoben hat. Damit lässt sich erkennen, wie wichtig die Verwendung des richtigen Programmes und die Integration von Kollaboration in Lehrveranstaltungen sein kann. Dieser Aspekt und der Ausblick, Softwareeigene Schwächen und Limitationen zukünftig bei der Auswahl geeigneter Software vermieden zu können und inwiefern er computergestütztes kollaboratives Lernen unterstützt inspirierten mich dazu dieses Thema zu erforschen. Nicht nur ist es wichtig, sich aktuell an die veränderte Lebenssituation bestmöglich anpassen zu können, sondern auch in Hinblick auf die Zukunft nach Lösungsansätzen zu suchen, welche auch nach der Pandemie für die Lehre von Bedeutung und Nutzen sein können.

#### **2.1 Methodik**

Hierfür wird eine Literaturrecherche durchgeführt um einen Überblick über die Theorie der Kollaboration zu erhalten. Zunächst wurden mithilfe von Ergebnissen aus Studien und aus der Forschung, die Wichtigkeit sowie die Vor- und Nachteile der kollaborativer Arbeit in Gruppen aufgezeigt, und inwiefern diese einen Einfluss auf Lernleistung und soziale Kompetenzen der Teilnehmer hat. Um den Umfang und die Analyse in Grenzen zu halten liegt der Fokus in dieser Arbeit auf Hochschulen.

Im Anschluss dazu wurde Software, welche für Kollaboration in Frage kommt, auf die letzten 12 Jahre eingegrenzt und herausgearbeitet. Grund hierfür ist, dass einige ältere Anwendungsprogramme, immer wieder verbessert und aktualisiert werden, sodass sie den heutigen Anforderungen und Kriterien entsprechen. Die Auswahlkriterien hierfür sind die

#### 2.1. METHODIK 5

Bereitstellung von Kollaborationsmöglichkeiten mithilfe verschiedener Funktionalitäten und Tools. Die aufgeführten Anwendungsprogramme wurden auf Gemeinsamkeiten und Unterschiede untersucht und die jeweiligen Merkmale mithilfe der öffentlich zugänglichen Anwendungsinformationen gesammelt und analysiert, sodass sich der Leser einen Überblick über aktuelle Möglichkeiten der Umsetzung von Kollaboration mithilfe geeigneter Software verschaffen kann. Die meiste Software wurde, wo durchführbar, durch Eigenarbeit ausprobiert und die Kriterien für kollaborative Arbeit, besonders in Hinblick auf die Anwendbarkeit für Studenten und Lehrkräfte, erforscht. Abschließend werden für die Idee zu neuer Software die gesammelten Erkenntnisse gefiltert und die Vorteile der Anwendungsprogramme herausgearbeitet. Diese wurden in drei Hauptkriterien aufgegliedert und zu einer Empfehlung für die Benutzeroberfläche und weiterer Funktionalitäten zusammengefasst, sodass sich eine Software ergibt, welche das kollaborative Lernen bestmöglich unterstützt.

Hierbei wird jedoch nicht nur der Blick auf deutsche Hochschulen oder deutsche Literatur gerichtet sondern internationale Literatur miteinbezogen. Zu diesem Zweck wurde nach wissenschaftlicher Fachliteratur in der Datenbank Google Scholar, Elsevier und ResearchGate recherchiert. Genutzte Suchwörter haben sich auf beide Themenbereiche abgegrenzt. Suchbegriffe, welche Verwendung fanden waren unter anderem: kollaboratives Lernen, Lernen in Gruppen, Peer learning, Kollaboration. Für den Themenbereich der kollaborativen Software wurden Suchbegriffe wie Software fur kollaboratives Lernen, CSCL, ¨ Social Software, Groupware, e-Learning und e-Collaboration benutzt. Aufgrund der fundierten Erkenntnisse in Bezug zur Kollaboration sind die Grundprinzipien allgemein gültig, weshalb keine zeitliche Eingrenzung bei der Recherche notwendig ist. Darüber hinaus sind die oben beschriebenen Methoden um Monographierecherche ergänzt worden.

KAPITEL 2. MOTIVATION

### **Kapitel 3**

# **Kollaboratives Lernen p¨adagogisch und wissenschaftlich betrachtet**

#### **3.1 Grundlagen des kollaborativen Lernens**

Um traditionelle pädagogische Lernprinzipien mit dem zeitgemäßen Wachstum an Technologiegebrauch im Unterricht bestmöglich miteinander zu verbinden, sodass die Pädagogik in Bezug auf das Lernen den größten Nutzen aus Technologien für sich ziehen kann, muss betrachtet werden, inwiefern diese Lernprinzipien durch Technologie gleichwertig unterstützt werden können. Dabei umfassen die drei folgenden Prinzipien unterschiedliche Ziele des Lernvorgangs:

Die Lerntheorie des Konstruktivismus stellt den Lernenden in den Fokus und betrachtet den Lernprozess als eine kreative, produktive, selbstbestimmte und subjektive Informationswahrnehmung und -verarbeitung dessen. Diese Theorie unterstützt die Überlegung wie es zur jeweiligen Erkenntnis oder dem Wissen des Einzelnen kommt, also nicht an der kognitiven Verarbeitung einer objektiven Tatsache sondern an der subjektiven Wahrnehmung dieser in Abhangigkeit von der Erfahrung, dem aktuellen Wissensstand und der ¨ Einstellung dem Thema gegenüber. Lernende werden dazu angeregt sich selber zu fragen, wie sie auf bestimmte Rückschlüsse oder Meinungen kommen. [7] Lernende konstruieren ihre eigene Sichtweise und Meinung, schlussendlich also ihr eigenes Wissen zu einem Thema. Diese Theorie steht jedoch in direktem Gegensatz zu traditionellem Lernen, da die Lehrkraft nicht mehr einfach das eigene Wissen an Studenten weitergibt und diese es in gleichem Maße reproduzieren sollen, sondern Studenten aufgefordert werden selber zu recherchieren, sich ihre eigene Meinung über ein Thema zu bilden und zu lernen Sachverhaltnisse zu hinterfragen. Die Lehrkraft muss daher ihre eigene Herangehensweise an ¨ diese Art des Lehrens und des Lernens hinterfragen und dementsprechend anpassen, neue Wege ausprobieren und Feedback von Studenten einfordern, inwiefern die Herangehensweise ihnen beim Lernen hilft oder es ihnen erschwert. Auf diese Art und Weise erlernen Studenten das Lernen, und das ein Leben lang. [8]

Instruktivismus setzt den Fokus auf die Organisation von Instruktionen und ist produktorientiert. Hierbei steht der Lehrende im Mittelpunkt und ubernimmt den aktiven Teil der ¨ Informationsvermittlung. Der Lernende hört zu und speichert die Information abrufbar ab. Dies wird anhand von Tests und Wissensfragen abgeprüft. [9]

Bei dem Prinzip des Soziokulturellen Lernens steht die Wichtigkeit der Dikussion im Vordergrund, also die Art des kommunikativen Austausches zwischen den Studenten. Der diskussionsorientierte Austausch erlaubt Studenten ihre Ideen und Meinungen miteinander zu teilen und verschiedene Sichtweisen auf ein Thema zu erlangen. [10]

Kollaboratives Lernen vereint den zwischenmenschlichen Austausch mit den konstruktiven Aspekten des Lernens. Hier arbeiten Lernende als Gruppe gemeinsam einem Ziel entgegen und verwenden alle möglichen Mittel der Zusammenarbeit und dies zu erreichen. Damit diese Lernweise jedoch erfolgreich ist, muss sie mithilfe eines Lehrenden instruktiv geleitet werden. Die Kollaboration vereint in etwas abgeänderter Form alle vorherigen drei Prinzipien und stellt so, durch Erweiterung dieser, eine eigene Lerntheorie dar. [11] Das kollaborative Lernen ist für Studenten eine Art des Lernens, die sowohl zur Verbesserung der Leistung als auch zur Forderung charakteristischer Eigenschaften bei- ¨ trägt. Die stärkere Kommunikation ermöglicht eine schnellere und effektivere gemeinsame Bearbeitung eines Projektes. Beispiele für Kollaboration sind, die gemeinsame Bearbeitung von Übungsaufgaben oder die gemeinsame Vorbereitung auf eine anstehende Prüfung, die Erstellung einer Präsentation, die Erarbeitung zusätzlicher Information zu einem Thema, uber Diskussions- und Umfragerunden, die Bearbeitung eines Projekts mit daraus hervor- ¨ gehendem Ergebnis oder durch Brainstorming und Mindmapping. Die Cornell University hat hierfür einige Konzepte für kollaborative Strategien entwickelt. Gemäß ihrer ersten Idee " Stump your Partner" sollen Studenten, nachdem eine gewisse Menge an Vorlesungsmaterial besprochen wurde, ihrem Sitznachbarn eine besonders herausfordernde Frage zum Inhalt stellen. Auch können sämtliche Fragen gesammelt und am Ende durch Tests oder Klausuren geprüft werden. [12] Bei der "Think-Pair-Share/Write-Pair-Share" Methode stellt der Instruktor eine Frage welche analysiert, evaluiert und miteinander besprochen werden soll. Die Studenten bilden kleine Lerngruppen und tauschen ihre Vorschläge und Ideen aus. Als nächstes können Studenten unterschiedliche Lösungsansätze durchsprechen und dabei versuchen, sich gegenseitig von ihren eigenen Ideen zu überzeugen. [12] Dies ist eine hervorragende Art und Weise nicht nur den Lehrinhalt zu hinterfragen und zu festigen, sondern auch bei Unverständnis oder Meinungsverschiedenheit die Eigenschaft der Einsicht und des Perspektivenwechsels zu trainieren. Studenten lernen dadurch, dass trotz Uberzeugung ihrer eigenen Idee es eine Vielzahl verschiedener richtiger ¨ Lösungsansätze gibt oder ihnen Problempunkte in ihrer Lösung aufgezeigt werden, welche sie nicht bedacht haben. Anschließend werden die Lösungsansätze in einer Diskussionsrunde untereinander ausgetauscht. Bei "Catch-Up" wenden sich die Studenten ab einem<br>courissen Bunkt während der Verlegung ihrem Sitznachbarn oder Bartner zu tauschen ihre gewissen Punkt während der Vorlesung ihrem Sitznachbarn oder Partner zu, tauschen ihre Notizen aus und stellen sich gegenseitig bisher gesammelte Fragen zu Vorlesung in der Hoffnung der Gesprächspartner kann diese beantworten. Die "Fishbowl Debate"-Methode hat das Ziel einer Debatte zwischen drei Teilnehmern. Zwei Studenten übernehmen jeweils entgegengesetzte Standpunkt zu einem bestimmten Thema und präsentieren diesen in ihrer Gruppe, der dritte hört sich beide an und entscheidet, durch Argumente gestützt, welche Position überzeugender ist. Es gibt also eine Vielzahl an Möglichkeiten wie Kollaboration umgesetzt werden kann.

Wichtig bei allen Arten der Kollaboration ist jedoch die Fuhrung und Leitung des Pro- ¨ jektes. Die Lehrkraft stellt bestimmte Ziele und Vorgaben auf, welche erreicht werden müssen und leitet die Gruppen indem Hilfestellung und Konfliktlösung bei Unklarheiten und Streitpotenzial bereitgestellt werden. Die Lehrkraft soll folglich also als Mediator und Projektleiter agieren, der die Studenten als Gruppe ihre Aufgaben auf ihre Art und Weise erarbeiten lässt. Kollaboratives Lernen soll dabei nicht die Tätigkeit des Professors ersetzen, den Studenten Wissen mitzuteilen, sondern dazu genutzt werden, die Studenten zu animieren dieses Wissen weiter zu erarbeiten, zu vertiefen, Unklarheiten zu klaren und ¨ neue Sichtweisen auf Themen zu finden und zu diskutieren. [13] Allerdings tragt heutzu- ¨ tage immer noch die Lehrkraft aktiv die Hauptarbeit daran, Lehrmaterialien vorzubereiten, diese zur Verfügung zu stellen, zu unterrichten, zu korrigieren und gleichzeitig dafür zu sorgen, die Aufmerksamkeit in einem Hörsaal von durchschnittlich oft mehr als 300

Studenten aufrecht zu erhalten. Die Arbeit des Studenten ist hingegen oft passiver Natur. [14] Es wird zwar oft darum gebeten sich weitere Informationen zu erarbeiten und den Vorlesungsstoff nur als Überblick über das Thema heranzuziehen, jedoch kann dies leicht zu Überforderung durch die Menge an Informationen führen, da Studenten selber nicht einschätzen können wie tief und wie weit sie zu einem Thema recherchieren sollen. Da das Internet heutzutage mit Informationen überflutet wird, kann nur schwer eine fundierte Entscheidung daruber getroffen werden inwiefern diese relevant oder gar feh- ¨ lerhaft ist. Daher kommt dieser Punkt oft nur dann zum Einsatz wenn auf Unklarheiten oder Missverstandnisse im Vorlesungsstoff gestoßen wird und die Recherche nach mehr ¨ Information als Hilfestellung dient, bis das Problem gelöst ist. Das freiwillige Hinzuziehen von weiteren Informationsquellen ist lediglich für motivierte und engagierte Studenten von Interesse, und auch nur dann wenn die Freizeit dies erlaubt. Der Lehrer kann sich zwar nicht jeder Frage eines jeden Studenten einzeln widmen, das dies die Kapazitat der ¨ Vorlesung sprengen wurde. Oft trauen sich Studenten auch nicht Fragen zu stellen, wenn ¨ viele andere Kommilitonen präsent sind, aus Angst vor Blamage oder Mobbing. Viele Unklarheiten bezüglich des Vorlesungsinhaltes bleiben somit unentdeckt und unbehandelt was folglich eine deutliche Verschlechterung der studentischen Leistung mit sich ziehen kann. Setzen sich Studenten aus eigener Initiative und aus Eigeninteresse nicht außerhalb des Lehrbetriebes zusammen und bilden eine Lerngruppe, findet sich diese Lernweise verhältnismäßig noch immer deutlich zu wenig im Vorlesungsraum wieder. [14]

Es lässt sich somit schlussfolgern, dass der Austausch zwischen Studenten untereinander und zwischen Studenten und Lehrkräften von komplexer Natur ist und auf zwei unterschiedliche Arten betrachtet werden kann. Einerseits gibt es den Aspekt der logischen Folgerung, dem Meinungsaustausch, der Diskussionen, sowie Konzepte und weitere Formen der zwischenmenschlichen Wiedergabe von Informationen, mit welchen die Kommunikation wahrend des Lernprozesses erfolgt und diesen als theoretischen Teil des Lern- ¨ prinzips widerspiegelt. Andererseits gibt es den experimentellen, handlungsorientierten und ziel geführten Aspekt des praktischen Teils, welcher durch materielle oder praktische Erfolge zum Beispiel durch Forschungsergebnisse, Tests, Umfragen, Produkte oder andere praxisorientierte Methoden erfolgt. Beide Arten des Austausches erganzen sich untereinan- ¨ der und die Verknüpfung miteinander ist essentiell für den Lernerfolg, unabhängig davon zwischen welchen Personen oder zu welchem Thema dieser Austausch konkret stattfindet. Hierfür braucht es jedoch eine, sich ständig wiederholende, zwischenmenschliche Interaktion, indem Informationen sowohl adaptiv als auch analysierend verarbeitet und miteinander ausgetauscht werden. Um das Verstandnis und die Leistungserbringung der Studenten ¨ zu fördern und in die richtige Richtung zu lenken müssen, Lehrkräfte sich ebenfalls an die individuellen Anforderungen der Studierenden richten, beispielsweise durch Klarung von ¨ Missverständnissen, Motivation andere Sichtweisen in Betracht zu ziehen oder die Art, Organisation, Quantität und Qualität der Lehrmaterialien entsprechend anzupassen. Wird hier eine Verbindung mit den Wünschen und Notwendigkeiten hergestellt, erhöht das auch die Motivation und die Leistung der Studenten. [15] Der Vorlesungsinhalt wird sich zwar kaum ändern, jedoch aber die Art und Weise wie dieser vorbereitet und wiedergegeben wird und damit verbunden auch die Aufnahmebereitschaft und Motivation der Studenten sich mit dem Thema zu befassen. Die Motivation ist eine der treibenden Faktoren im Lernverhalten von Studierenden und trägt maßgeblich zur Lernleistung und folglich auch zum Lernerfolg bei. Ist dieser sehr hoch, befassen sich Studenten auch bereitwilliger und detaillierter mit dem Lehrinhalt, was schlussendlich auch den persönlichen Erfolg, sowie das lebenslange Lernen ermoglicht, ohne es mit Hemmungen und schlechten Assoziation ¨ oder Erfahrungen zu verbinden. [16]

Um dieses Prinzip des kollaborativen Lernens im heutigen digitalen Zeitalter bestmog- ¨ lich zu unterstützen, sollte daher nur Technologie gewählt werden, welche dies auch hinreichend umsetzt. So können traditionelle Lernprozesse mit geeigneten, computergestützten Anwendungsprogrammen verbunden werden indem sichergestellt wird, dass bewährte Methoden und Werte durch Kontrolle und Leitung der Lehrkraft nicht verloren gehen und bei bedachter Auswahl neuer Technologien auch weiterhin umgesetzt werden können.

#### **3.2 Vor- und Nachteile des kollaborativen Lernens**

Mithilfe des kollaborativen Lernens zwischen Studenten kann durch geeignete Kommunikation das Wissen der einen Person die Wissenslücke der anderen Person schließen und gleichzeitig aber auch das bereits erlangte Wissen durch Bestätigung anderer oder durch die Weitergabe selbstbewusst gefestigt werden. [17] Diese Lernweise unterstutzt somit den ¨ Studierenden dabei Unklarheiten und Missverständnisse nicht nur aufzudecken, sondern diese auch durch Gruppenarbeit und mithilfe des Wissens anderer zu klären, was wiederum einen positiven Effekt auf die Lernleistung hat. [18] Missverstandene Vorlesungsinhalte werden so wahrend des laufenden Semesters synchron zum Vorlesungsinhalt und ¨ nicht erst zum Zeitpunkt der Vorbereitung auf die Klausur am Ende des Semesters behandelt. Neben einer studentische Leistungsbesserung ist diese Art des kollaborativen Lernens auch in Bezug auf zwischenmenschliche Aspekten sehr wichtig. So wird nicht nur die eigene verbale Ausdrucksweise durch Kommunikation mit anderen Studierenden verbessert, sondern auch die eigene Organisationsfähigkeit gestärkt und Leadership-Rollen ausgelebt. [18] In einer Studie der Flinders University durch Jane Burdett wurden 344 Studenten der University of South Australia zu den Vor- und Nachteilen des Lernens in Gruppen befragt. [19] Neben den positiven Effekten, wie das Kennenlernen neuer Kommilitonen und der Entstehung neuer Freundschaften, sowie das Teilen und Fördern neuer Ideen, wurden ebenfalls die gesteigerte akademische Leistung und eine Verbesserung der eigenen Lernprozesse festgestellt. Durch die gemeinsame Bearbeitung eines Themas durch mehrerer Studenten konnten deutlich mehr Sichtweisen und Argumente, sowie Meinungen untereinander geteilt werden, was für den einzelnen Studenten kaum möglich wäre, und somit der Wissensstand erweitert wird. Folglich wurde auch durch die Bestätigung anderer, für bereits bestehendes Wissen, das Selbstbewusstsein des einzelnen gefördert und die Motivation zur Leistungssteigerung, für sich selbst und für die Gruppe, deutlich gehoben. Zu den zwischenmenschlichen positiven Entwicklungen zählen eine stärkere Durchsetzungsfahigkeit den eigenen Standpunkt zu verteidigen sowie eine bessere Kom- ¨ promissbereitschaft, um die Sichtweise Anderer zu respektieren. Auch ein Ausleben der Fuhrungskompetenz, um trotz verschiedener Meinungen und Argumente nicht das Ziel ¨ aus den Augen zu verlieren und diplomatisch zu agieren um die Gruppe in die richtige Richtung zu lenken, waren nennenswerte Vorteile der Gruppenerfahrung. [19]

Doch es gibt auch einige Nachteile welche von Studenten genannt wurden. Einhergehend mit Gruppenarbeit und -dynamik, waren die wichtigsten negativen Aspekte die ungleiche Arbeitsaufteilung untereinander, das Zeitmanagement und die Organisation untereinander, sowie fehlende Hilfe und Unterstützung durch Lehrkräfte. Das Lernen in Gruppen wird durch Studenten mit geringerer Selbstorganisation und Eigenverantwortung und somit durch den fehlenden Beitrag zur Gruppe deutlich erschwert. Dadurch wird der Arbeitsaufwand nicht mehr gleichmäßig auf alle verteilt, sondern muss von einer oder mehreren Personen, zusätzlich zum eigenen Arbeitsaufwand, übernommen werden. Dadurch wird die Arbeitsbelastung des einzelnen, abhangig von der Anzahl unkooperativer Kom- ¨ militonen, verdoppelt. [19] Um dies zu vermeiden müssen Richtlinien etabliert und Lerngruppen so arrangiert werden, sodass jedes Mitglied sich dem anderen gleichgestellt sieht. So können besonders fortgeschrittene Studenten mit Anderen eines ähnlichen Wissenstandes kombiniert werden. Dadurch fordern sie sich gegenseitig heraus und bekommen kein Gefühl der Unterforderung. Studenten, welche etwas mehr Hilfe benötigen oder im Vorlesungsstoff noch nicht so weit aufgeholt haben können sich ihrerseits gegenseitig unterstutzen und motivieren. Jedoch sind Studenten mit dieser Lerntechnik nicht aufgewach- ¨ sen beziehungsweise haben es nicht seit Kindesalter verinnerlicht. Diese Art des Lernens ist somit neu, weshalb sie Unterstützung in der Organisation und Leitung, sowie bei Aspekten wie Organisation und Kommunikation innerhalb der Gruppe brauchen. [18] Aus diesem Grund ist in jeder Hinsicht ein helfender und koordinierender Tutor oder Professor unerlässlich für den Erfolg der Studenten. Ziel dieser Lernmethode ist es, die Verantwortung des Lehrenden zu minimieren und das Bild des hauptverantwortlichen Professors zu ersetzen. Stattdessen soll er als unterstützende und führende Leitung wahrgenommen werden und helfend eingreifen. Die Verantwortung sich den Vorlesungsinhalt anzueignen wird somit vom Professor auf den Studenten umgelenkt. Der Student soll die Moglichkeit bekom- ¨ men, Lerntechniken zu erforschen, welche ein Leben lang angewendet werden können, und Strategien kennen zu lernen, um neues Wissen selbstständig erarbeiten zu können. Hierbei soll Wert darauf gelegt werden, Studenten nicht nur die nötigen Materialien oder Mittel zur Verfügung zu stellen, sondern ihnen zu helfen neue kreative Wege zu finden Probleme zu lösen. [20] Genauso brauchen Professoren und Tutoren Seminare, Workshops oder andere Fortbildungsmoglichkeiten, um sich zum einen die Wichtigkeit des kollabo- ¨ rativen Lernens und die positiven Effekte auf die Lernleistung bewusst zu machen und zum anderen um zu lernen, worin Studenten Hilfe benötigen. Die Cornell University hat hierfür eine Reihe an Tipps und Tricks auf ihrer Website veröffentlicht, wie diese Lernmethode am besten in den alltäglichen Lehrbetrieb integriert werden kann und worauf zu achten ist. [18] Die Universität leitet den Besucher weiter auf eine Website für Lehrende, welche sich gegenseitig mit Wissen unterstützen und Ideen teilen, um kollaboratives Lernen so gut wie möglich in ihren Unterricht integrieren zu können. [21] Hier kann man von kollaborativem Wissensaustausch unter Lehrkräften für kollaboratives Lernen im Unterricht sprechen. Daraus folgt, dass kollaboratives Lernen sowohl für Studenten, als auch für Lehrkräfte von erheblichem Wert ist, sofern es mit einem konkretem Ziel eingeführt und organisiert wird. So können Missverständnisse oder Uneinigkeit untereinander vermieden werden, wodurch nur noch die die zeitlichen und räumlichen Aspekte als Ursache für das scheitern dieser Lernmethode unter den von Studenten aufgelisteten Punkten übrig bleibt. Hier bietet sich das Internet als Lösung an. Im Zeitalter des Informationsaustausches besitzt fast jeder Student ein ein Handy, ein Laptop oder weitere Möglichkeit sich Internetzugang zu verschaffen. Für jene die keine Mittel haben stellen Universitäten und Bibliotheken oft Rechner zur Verfügung. Das Internet bietet nicht nur mit Hilfe von Google und anderen Suchmaschinen eine große Menge an Wissen an, sondern ermöglicht auch durch verschiedene Mittel des Informationsaustausches, wie Chats, E-Mails oder andere Lernprogramme, ein regelrechtes Netz aus Wissen und Austausch. In Bezug auf Bildung und Lehre kommt hier der Begriff des "Computer-Supported Collaborative Learning" (CSCL), auf Deutsch<br>rechnerunterstütztes comeinschaftliches Lernen" zu trecen welches einen Ferschungsbe rechnerunterstütztes gemeinschaftliches Lernen" zu tragen, welches einen Forschungsbereich darstellt, der sich damit beschäftigt die verschiedenen Aspekte und Möglichkeiten des kollaborativen Lernens in computergestützte Lernprozesse umzuwandeln und diese zu verbessern. [22]

#### **3.3** Übergang von Präsenz zu computergestütztem Lernen

Durch computergestütztes kollaboratives Lernen in Gruppen werden die bereits genannten Vorteile im vorigen Abschnitt insofern gestärkt, dass es eine Möglichkeit geboten wird die negativen Aspekte zu vermeiden. Zum Beispiel spielen räumliche Distanzen und Abhängigkeiten oder Umweltbedingte Einflüsse keine große Rolle mehr. Wer Internetzugang hat, kann von überall an der Gruppenarbeit teilnehmen. Heutzutage bilden Learning Management Systeme mittlerweile die Basis für das zeitgemäße Bildungssystem und sind kaum wegzudenken, weil sie viele Vorteile bieten und Hindernisse der Präsenzlehre vermei-

#### 12KAPITEL 3. KOLLABORATIVES LERNEN PADAGOGISCH UND WISSENSCHAFTLICH BETRACHTET ¨

den. Lernsysteme wie Moodle, Backstage und Uni2worx unterstützen die Lehrenden indem sie Ankündigungen, Materialien, Fragen an oder Diskussionsforen für Studierende zur Verfügung stellen können. Die Studenten profitieren davon, indem sie von überall, zu jeder Zeit und ohne wichtige Mitteilungen zu verpassen darauf zugreifen können. Beide Parteien profitieren dadurch von einem enormen Grad an räumlicher Unabhängigkeit und einer großen zeitlichen Flexibilität. Trotz der vielen Möglichkeiten und Vorteile die das Internet für den Lehrbetrieb anbietet, fand bis 2020 ein Großteil der Vorlesungen, Übungen sowie Lerngruppen immer noch als Präsenzveranstaltung statt und zogen computergestützte Lernsysteme wie Learning Management Systems (LMS), zum Beispiel Moodle, nur zur Unterstützung hinzu, um räumliche oder zeitliche Hindernisse zu vermeiden. Seit 2020 wurden jedoch aufgrund der Covid-19 Pandemie sämtliche Präsenzveranstaltungen untersagt. Dadurch wurden Professoren, Studenten und weiterbildende Einrichtungen global erstmals vor das Problem der schnellen Anpassung an neue webbasierte Lernsysteme und Kommunikationsmittel gestellt und somit von einem digitalen Lehrbetrieb abhängig. Obwohl dieser tiefe Einschnitt an bisherige Lernumstände enorm ist, stellte sich eine hohe Lernbereitschaft und Resilienz der Studierenden und Lehrenden heraus. [23] Eine Konsequenz jedoch ist, dass das Lernen in Gruppen in Präsenz nicht mehr stattfinden konnte und eher notgedrungen auf webbasierte Lernsysteme zurückgegriffen werden musste. Unabhängig von der Art der Lehre findet kollaboratives Lernen kaum statt, obwohl die Vorteile wohl bekannt sind und die nötigen Mittel durch das Forschungsgebiet des computergestützten kollaborativen Lernens (Computer-Supported-Collaborative Learning, kurz CSCL) vorhanden sind. Das heißt, dass sowohl vor der Corona-Pandemie 2020 als auch wahrenddessen und bis heute diese Lernmethode nur gehemmt und vereinzelt praktiziert ¨ wird. Durch die Umstellung des Lehrbetriebs auf computergestützte Lernsysteme ergibt sich, insbesondere durch die Corona-Pandemie, ein enormer Schub in der Digitalisierung der Hochschulen, mit welchem das volle Spektrum der Möglichkeiten, die das Internet und speziell computergestütztes kollaboratives Lernen bietet, ausgenutzt und angewandt werden können und sogar notwendig sein werden. [24] Mit zunehmender Zahl an Studenten im Verhaltnis zu relativ gleichbleibender Anzahl an Professoren kann nur ein Verlust an ¨ Qualität des Studiums für den Studierenden die Folge sein. Um dies zu vermeiden ist eine Umstellung des bisherigen Konzepts der Lehre auf den Online-Lehrbetrieb mithilfe von CSCL wichtig und zeitgemaß. Die Globalisierung und die Bequemlichkeit von zuhause ¨ aus zu arbeiten, sind weitere Faktoren, welche für den Einsatz geeigeneter Software sprechen. Es gibt eine Vielzahl an verschiedenen Anwendungsprogrammen für kollaboratives Lernen, welche dafür genutzt werden können oder speziell dafür entwickelt wurden.

# **Kapitel 4 Software für kollaboratives Lernen**

Es bietet sich an die Art und Weise der Software Nutzung in einem zeitlichen Schema darzustellen, wobei auch hier kein klares Bild wiedergegeben werden kann, da altere Soft- ¨ warelösungen bis heute noch immer für kollaborative Arbeit verwendet werden. Zeitlich gesehen kann Software, die für Kollaboration genutzt wird, aber nicht ausschließlich dafür entwickelt wurde, seit 2004 mit dem Beginn der "Web 2.0" - oder "Social Web" - Ära, ein-<br>coläutet worden. Web 2.0 begebreibt eine Art der Nutzung von Software mit welcher der geläutet werden. Web 2.0 beschreibt eine Art der Nutzung von Software, mit welcher der Nutzer die Moglichkeit erhalten hat, Daten und Inhalte mit der Nutzung von Wikis, Blogs, ¨ Social Networking und anderen Web 2.0 Tools selbst zu erstellen, also vom Konsumenten zum Produzenten von Information wurde. [25] Seit 2010 wurde die Bezeichnung Web 2.0 und die Benennung solcher Software vom Begriff des "Social Media" übernommen.<br>1261 Im Hinblick auf das Larnen können Studenten diese Web 2.0 Toels nutzen um mit [26] Im Hinblick auf das Lernen können Studenten diese Web 2.0 Tools nutzen, um mit anderen uber diese Informationsquellen zu interagieren. Dies kann in Form von Kom- ¨ mentaren, Fragen und Antworten, Anderungen oder Austausch von Informationen sein. ¨ Einen Schritt weiter geht die Bezeichnung von kollaborativer Software mit dem Begriff " halte des Internets und die Endverbraucher Erfahrung mit einer Vielzahl von brauchbaren Web 3.0" . Dieser beschreibt die Fahigkeit von Software, die Informationsquellen und In- ¨ Funktionalitäten in einer Art und Weise wiederzugeben, sodass der Endverbraucher diese Informationen so konstruktiv wie möglich ausschöpfen und für seine Arbeit bestmöglich verwenden kann. [27] Audio-, Video-, Textdateien und andere Arten von Informationsquelle überfluten bis heute das Internet, welches dem Nutzer eine außergewöhnliche und unermessliche Wissensquelle bietet. Der Unterschied zu Web 2.0 liegt lediglich in der Art und Weise sich dieses Wissen zu Nutzen zu machen und wie damit gearbeitet oder damit umgegangen wird.

Software für kollaboratives Lernen wird in großem Umfang mit verschiedenen Anwendungen und Möglichkeiten angeboten. Hierbei wird danach unterschieden, wofür sie genutzt werden soll und was für ein Ausmaß die Funktionalitäten der Software besitzen sollen. Geht es lediglich darum, dass Studenten in Gruppen einen Text gemeinsam verfassen und bearbeiten sollen, reicht beispielsweise Google Docs, Wordpress oder Wikis aus, ohne die Notwendigkeit Videokonferenzen zu integrieren oder zu benutzen. Viele Bereiche können sich daher überschneiden. Beispielsweise kann eine Social Media App die Möglichkeit anbieten Dateien zu teilen, diese zu kommentieren, beziehungsweise darüber zu diskutieren und Umfragen zu starten. Somit trägt nicht nur der Umfang an Funktionalität einer Software, sondern auch die angemessene Wahl der Software in Hinblick auf die Bedürfnisse, zum Erfolg des computergestützten kollaborativen Lernens bei. Eine Übersicht über eine mögliche Zuordnung von Software gemäß der Art der Kollaboration und dazu passende Softwarebeispiele wird in Abbildung 4.1Übersichtfigure.4.1 dargestellt.

Die in dieser Übersicht aufgelisteten Anwendungsprogramme, als äußerste Komponenten dargestellt, werden im Folgenden auf ihre Funktionalitäten und Merkmale untersucht und diese beschrieben.

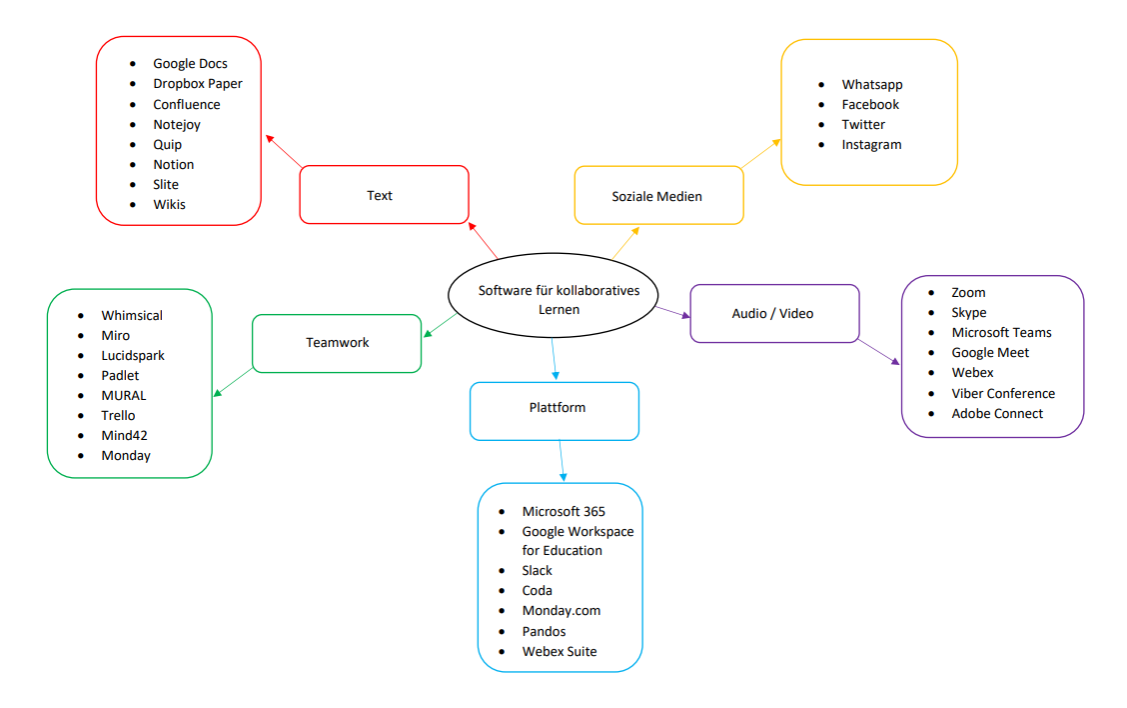

Abbildung 4.1: Übersicht über Kollaborationsarten, Quelle: eigene Grafik

Es gibt bestimmte Anforderungen, welche fur die Umsetzung notwendig sind. Zum ¨ einen bildet die Kommunikationsfähigkeit der Studierenden und Lehrkräfte miteinander eine wichtige Grundlage, da ohne Kommunikation keine Kollaboration stattfinden kann. Dieser Kommunikationsaustausch kann via E-Mail, Chats, Diskussionsforen, Video- und Audiokonferenzen erfolgen. Ein weiterer Punkt ist die Organisationsfähigkeit, also inwiefern Studenten in Gruppen organisiert werden konnen und wie der Ablauf von Projek- ¨ ten koordiniert und kontrolliert werden kann. [28] Schlussendlich gibt es den eigentlichen Punkt der Kollaborationsfähigkeit, in der Hinsicht wie viel Funktionalität und Werkzeuge (Tools) eine Software anbietet, um die Kollaboration der Studenten so effizient und effektiv wie möglich zu gestalten. Diese können das teilen und gemeinsame bearbeiten von Dateien verschiedener Formate wie Dokumente, Bilder, Prasentationen oder Projekte umfassen ¨ oder die Teilnahme an Umfragen beinhalten.

Um einen reibungslosen Ablauf, zu gewahrleisten sind bestimmte Aspekte wie Open- ¨ Source, CloudComputing, synchrone, asynchrone oder blended learning Möglichkeiten, sowie Medium- und Plattformunabhängigkeit bei der Auswahl und Integration von kollaborativer Software zu beachten. Besonders in Hinblick auf Medium-Unabhangigkeit ist ¨ die Integration mobiler Geräte zur jetzigen Zeit von besonderem Interesse. Mithilfe einer Meta-Analyse von 48 Artikeln wurde untersucht, welchen Effekt die Nutzung mobiler Geräte auf das Konzept des computergestützten Lernens hat. Diese Unterkategorie von Computer-Supported-Collaborative Learning wird als mobile Computer-Supported-Collaborative Learning, kurz mCSCL bezeichnet. In Anbetracht der Flexibilität und Unabhängigkeit von Ort und Zeit mit ständigem Zugriff auf das Internet und der Kommunikationsmöglichkeiten in Echtzeit, bietet dieser Aspekt der Miteinbeziehung mobiler Geräte in der Untersuchung von Software für kollaboratives Lernen eine erhebliche Rolle. Zu be-

#### 4.1. VERSCHIEDENE ARTEN VON SOFTWARE FUR KOLLABORATIVES LERNEN ¨ 15

achten ist, auf welche Art und Weise und wofür mobile Geräte genutzt werden, da die Analyse zeigt, dass mCSCL auf Sprachwissenschaften einen geringeren Effekt hat als auf Naturwissenschaftliche Bereiche. Das liegt daran, dass Sachverhalte in Naturwissenschaftlichen Bereichen öfter diskutiert und analysiert werden müssen und somit ein vermehrter kommunikativer Austausch zwischen den Studenten erforderlich ist. Auch muss beachtet werden, dass Studenten mit ihren mobilen Geräten sich mit Inhalten beschäftigen, welche nichts mit dem eigentlichen Lernen zu tun haben. [29] Dieses Risiko ist jedoch auch mit Computern oder Laptops verhältnismäßig gleichzustellen und sollte kein Grund sein mCSCL nicht in den Lehrbetrieb zu integrieren. Heutzutage haben die meisten Studenten in fortgeschrittenen Ländern ein mobiles Gerät in der Tasche und scheuen sich nicht davor sich während einer Vorlesung anderweitig zu beschäftigen, da zumal auch die Aufmerksamkeitsspanne für die Dauer einer Vorlesung nicht kontinuierlich aufrechterhalten werden kann. Daher sollten sowohl Studenten als auch Professoren sich diesen Punkt zu Nutze machen und von dieser Möglichkeit des Einsatzes mobiler Geräte im Lehrbetrieb profitieren. Durch aktive Miteinbeziehung der Studenten ist nicht nur das Interesse geweckt, es findet auch ein Wechsel des passiven Zuhörers, welcher Informationen präsentiert bekommt, zum aktiven Teilnehmer statt, der sich mit dem Thema durch Anteilnahme an der Vorlesung auseinandersetzt und aktiv nachdenkt.

Die Kollaborations-, Kommunikations- und Organisationsfahigkeiten bilden den Grund- ¨ baustein kollaborativer Software. Der Einsatz von Software fur kollaboratives Lernen erfor- ¨ dert die Berucksichtigung gewisser Anforderungen welche das Anwendungsprogramm ¨ haben sollte, um eine erfolgreiche Integration in den Lehrbetrieb zu bewerkstelligen:

- 1. Benutzerfreundlichkeit [30], [31]
- 2. Anpassungsfähigkeit der Software an Bedürfnisse [30]
- 3. Organisationsfahigkeit, Projekt- und Wissensmanagement [30], [32] ¨
- 4. Kommunikationsmöglichkeit [30], [32]
- 5. Synchrone und asynchrone Kollaborationsmöglichkeit [32], [33], [31]
- 6. Datenschutz, Sicherheit, Wartung, Support [30] [34]

### 4.1 Verschiedene Arten von Software für kollaboratives Ler**nen**

Seit Jahrzehnten bedienen sich Hochschulen sogenannten Learning Management Systems, kurz LMS, welche eine Vielzahl dieser Funktionalitäten effektiv bereitstellen und den Lehrbetrieb über das Internet nicht nur als Erweiterung und Unterstützung zur Präsenzlehre, sondern als gleichwertigen Ersatz dessen dienen. Am Beispiel der Ludwig-Maximilians-Universität (LMU) in München haben sich Programme wie Moodle und Uni2Worx besonders hervorgehoben. Diese bieten die Moglichkeit, Lehrmaterialien und Dateien hochzu- ¨ laden, zu bearbeiten oder zu bewerten. Die räumliche Unabhängigkeit der Studenten und Professoren ist ebenfalls ein wichtiger Punkt, weshalb Learning Manangement Systeme aus dem alltaglichen Leben an den Hochschulen nicht wegzudenken sind. LMS werden ¨ als Mittel zum Zweck eingesetzt, um den Lehrbetrieb und die Erreichbarkeit zu vereinfachen und effizienter zu gestalten. Obwohl die Punkte der Kommunikations- und Organisationsfähigkeit zwar erfüllt werden, bleibt der wichtigste Punkt für kollaboratives Lernen, die Kollaborationsfahigkeit, eher im Hintergrund. Dennoch dienen LMS als gute Grund- ¨ lage und Basis für den Online-Lehrbetrieb und legen einen wichtigen Grundbaustein für die weitere Exploration und den Einsatz verschiedener Software. Um die Kollaboration über das Internet zu gewährleisten, gibt es immer mehr Softwarelösungen, welche dies ermöglichen. Es können zwei verschiedene Bereiche unterschieden werden. Social Software umfasst alle Werkzeuge, welche die Kommunikations- und Kollaborationsfahigkeit ¨ zwischen Benutzern erleichtert. Obwohl es keine definitive und aussagekraftige Auflis- ¨ tung dazugehöriger Social Software gibt, ist die grobe Zuordnung von Sozialen Medien, Blogs und Wikis sowie Social Tagging (Dateien werden durch Schlagworter gekennzeich- ¨ net) und Social Bookmarking (Markierung von Webseiten mit Schlagworten durch Lesezeichen) plausibel. [35] Groupware, welche speziell auf die Zusammenarbeit und Zusammenkunft mehrerer Teilnehmer fokussiert und die Organisation des Wissensmanagement erleichtert, bedient sich solcher Social Software, um die gemeinsame Unterstutzung in der ¨ kollaborativen Bearbeitung von Projekten und Aufgaben zu optimieren und erweitert diese Punkte um weitere Funktionalitaten. Der Unterschied zu Social Software, ist die Vermei- ¨ dung von Isolation der einzelnen und die Förderung der Gruppenzugehörigkeit. [36]

#### **4.1.1 Videokonferenzplattformen**

In Zeiten der Corona-Pandemie hat besonders die soziale Isolation einen negativen Einfluss auf die Psyche vieler Personen gehabt, deren Alltag zum größten Teil aus sozialen Interaktionen bestand. Mithilfe von Videokonferenzplattformen konnte so ein Gefuhl von ¨ sozialer Interaktion, mit dem Fokus auf das Sehen und Hören, gewährleistet werden. Plattformen wie Zoom, Skype, Microsoft Teams, Google Meet oder Cisco Webex sind erfolgreiche Alternativen um eine Vorlesung oder Ubungsstunde in Echtzeit mit einer Vielzahl von ¨ Teilnehmern durchzuführen.

Zoom erlaubt die Anmeldung via Universitatskonto, Google Konto oder Facebook Kon- ¨ to, gewährt Anonymität durch Verwendung eines individuell anpassbaren Nutzernamens und erlaubt die Interaktion mit anderen Benutzern via Buttons. Beispielsweise kann durch das Symbol "Handheben" auf eine Frage aufmerksam gemacht werden oder es kann an<br>einer Umfragen teilgenommen werden. Auf das Mosting kann am Ende durch virtuel einer Umfragen teilgenommen werden. Auf das Meeting kann am Ende durch virtuelles Klatschen reagiert werden, ähnlich wie das Klopfen auf den Tischen am Ende einer Vorlesung im Hörsaal. Durch das Teilen des Bildschirms, können die Teilnehmer ihre eigenen Inhalte auf dem Gerät mit anderen teilen, besprechen und diskutieren. Der Chat bietet die Möglichkeit, während einer laufenden Videokonferenz Fragen oder Meinungen in Echtzeit auszutauschen. Zoom bietet außerdem sogenannte Breakout-Räume an, die besonders in Hinblick auf Kollaboration von großem Interesse sind. Dazu muss der Host in den Kontoeinstellungen die Funktion für Breakout-Räume aktivieren und alle Teilnehmer des Meetings müssen mindestens auf der Zoom-Version 5.3.0 eingestellt sein. Ein Zoom Meeting kann bis zu 50 Breakout-Räume beinhalten, welche vorher oder während des Meetings festgelegt werden können. Die Aufteilung der Teilnehmer in die unterschiedlichen Räume kann vom Host oder Co-Host automatisch per Zufallsprinzip oder individuell nach freier Wahl erfolgen. Teilnehmer können verschoben werden oder die Möglichkeit haben, die Breakout-Räume zu wechseln. Interessant für die kollaborative Arbeit in diesen Räumen ist die Möglichkeit einen Timer oder Countdown für die Räume zu setzen, wodurch die Teilnehmer nach Ablauf zur Hauptsitzung zurückkehren oder Aufgaben beenden. Der Host kann die Räume besuchen und den Fortschritt der Gruppenarbeit gut mitverfolgen oder eine Nachricht an alle Räume mit Anweisungen senden. Diese Räume besitzen dieselben Funktionen wie der Hauptmeeting Raum, also Audio, Video, Chat sowie Bildschirmfreigabe. Breakout-Teilnehmer können jederzeit den Host kontaktieren, in dem sie auf das Symbol "Um Hilfe bitten" klicken ohne den Breakout-Raum verlassen zu<br>müssen, Diese Eupletienen sind für den Heet in Hinblick auf Hilfestellung. Überblick über müssen. Diese Funktionen sind für den Host in Hinblick auf Hilfestellung, Überblick über

#### 4.1. VERSCHIEDENE ARTEN VON SOFTWARE FUR KOLLABORATIVES LERNEN ¨ 17

Projektfortschritt und Bewertung der einzelnen Studenten besonders hilfreich. So konnen ¨ Diskussionen, Brainstorming oder andere kollaborative Gruppenaktivitaten, mithilfe von ¨ Zoom Breakout-Räumen gut umgesetzt werden und eine kollaborative Gruppendynamik erschaffen. [37] Zoom bezieht Outlook Kalender, Google Kalender oder andere Kalender in der Erstellung eines Meetings mit ein, sodass ein höherer Grad an Organisationsfähigkeit gegeben ist. Der Einfachheit halber können Kontakte aus der Cloud oder externe Kontakte miteinbezogen werden oder bestimmte Kontakte mit einem Stern als Favoriten markiert werden. Zoom bietet, besonders in Hinblick auf Kommunikation und Kollaboration, geeignete Mittel an um diese Lerntechnik hinreichend umzusetzen. Zwar können Studierende in Gruppen aufgeteilt werden, jedoch fehlen konkrete Funktionalitäten für die direkte aktive Kollaboration innerhalb der Software.

Seit 2018 hat neben Zoom auch Webex von Cisco ein umfangreiches Kollabroationsangebot entwickelt. Das bedeutet, dass nicht nur die Standartfunktionen einer Videokonferenzplattform angeboten werden, sondern weitere Funktionalitäten hinzugefügt wurden um den Nutzern den Einsatz von Webex zu Kollaborationszwecken zu vereinfachen. Der Zugriff auf Webex (sowie auch auf Zoom) kann über etliche Geräte wie PCs, Laptops, Mobilgeräte, Smart Boards und Room Kits erfolgen und bietet übliche Funktionalitäten an wie Chats, Datei- und Bildschirmfreigabe, aber auch ein Whiteboard an, was die visuelle Zusammenarbeit erleichtert. Alle Ideen, die auf dem digitalen Whiteboard gesammelt werden, können gespeichert werden und sind somit jederzeit abrufbar, sodass keine Informationen verloren gehen. Die Funktion "Proaktives Beitreten" identifiziert Benut-<br>zer die in einen Besprechungszeum eintreten, indem derzeit eine Webeykonferenz stett. zer, die in einen Besprechungsraum eintreten, indem derzeit eine Webexkonferenz stattfindet, und fragt diese ob sie der Besprechung beitreten möchten. Durch die Gesichtserkennung können Namen und Titel aller Teilnehmer individuell angezeigt werden, was besonders hilfreich ist wenn mehrere Nutzer sich ein Kamerasystem teilen müssen. Eine weitere Funktion ist "People Insights" welche automatisch alle notwendigen Benutzerin-<br>formation der einzelnen Teilnehmer zur Verfügung stellt. Der Webex Assistent ist eine KL formation der einzelnen Teilnehmer zur Verfugung stellt. Der Webex-Assistent ist eine KI- ¨ Funktion, welche den Teilnehmern die Steuerung vieler Optionen wie Lautstärkeregelung, an Meetings teilnehmen oder Raume wechseln sowie Starten und Stoppen von Aufnah- ¨ men, mithilfe von Sprachbefehlen ermöglicht. Cisco Webex für Bildungseinrichtungen bietet eine Übersicht an nützlichen und relevanten Informationen an, wie zum Beispiel die Gewährleistung sicherer Konnektivität, Sicherstellung von End-to-end Sicherheit sowie hybrider Verwaltung und Arbeit sowie eine professionelle Weiterbildung für Lehrkräfte. Außerdem bietet Webex Optionen für hybrides Lernen an, also der Erweiterung von Lehrangeboten, sowohl virtuell als auch physisch in Vorlesungs- und Übungsräumen an. [38]

AdobeConnect hat ebenfalls eine breite Palette an Adobe Anwendungen, welche in AdobeConnect mitbenutzt werden können. So kann Kommunikation, Kollaboration und Organisation kreativ an die Bedurfnisse angepasst und die Arbeit der Benutzer flexibler ¨ und vereinfacht gestaltet werden. Die Videokonferenzplattform hebt sich durch die vielen nützlichen Funktionalitäten hervor, welche besonders im Bildungsbereich von großem Nutzen sein können. Der AdobeConnect Raum kann durch eine Vielzahl an kreativen Gestaltungsmöglichkeiten individuell an den Lehrinhalt thematisch angepasst werden. Hierzu bieten sich sogenannte Pods, Layouts, Vorlagen und Hintergrundbildern oder Wallpapern. Pods sind kleine interaktive Fenster, welche dem AdobeConnect Raum hinzugefügt werden können, um das Layout beziehungsweise das virtuelle Storyboard zu erstellen. Layouts agieren wie eine virtuelle Bühne auf welcher Multimedia, Bilder, interaktive Kurse, Umfragen, Notizen, Aufgaben, Chats oder Tests präsentiert werden können. Mithilfe der Vorlagen Funktion lassen sich solche Räume zügiger und konsistenter aufbauen und eine unbegrenzte Anzahl an AdobeConnect Raumen pro lizensiertem Benutzer ¨ errichten. Dies ist beispielsweise hilfreich bei mehreren Veranstaltungen, die im Prinzip ähnliche Funktionalitäten an einen Raum fordern, aber dann je nach Vorlesung gestal-

terisch dem Vorlesungsinhalt angepasst werden können. Diese Software ermöglicht die Benutzung eines digitalen Whiteboards, auf dem Zeichnungen, Anmerkungen und Ideen miteinander geteilt werden können. AdobeConnect Breakout-Räume verhalten sich wie Zoom Breakout-Räume, indem der Hauptraum in kleinere Räume aufgegliedert werden kann. Die Chat-Funktion bietet die Moglichkeit mehrere Chats mit verschiedenen Themen ¨ zu starten. Weitere Funktionalitäten sind mehrdimensionale Umfragen (Multiple-Choice-, Einfach- oder Kurzantwort), Erstellung von Tests und Terminen mithilfe der Integration von Kalendern sowie Aktionen und Anfragen an Benutzer, um die Teilnehmeraktivität anzuregen. Mithilfe des Weblinks-Pod kann der Host einen URL-Link in den Browsern der Benutzer öffnen, um diese auf eine bestimmte Seite weiterzuleiten und sicher zu gehen dass alle Benutzer thematisch auf Laufenden sind. Der Remote-Desktop-Zugriff gestattet, mit Erlaubnis der Teilnehmer, dem Host den Zugriff auf deren Endgerät, um beispielsweise technischen Support oder individuelle Hilfestellung zu geben. Die asynchrone Suche bietet Benutzern die Möglichkeit selbstständig nach Inhalten oder Materialien zu suchen, während die Vorlesung oder Übung fortgesetzt wird. Bei schlechter Internet-Verbindung oder leistungsschwachen Geraten bietet die Inhaltsbibliothek das Teilen von ¨ Inhalten mit Benutzern an, ohne von der Bildschirmfreigabe abhangig zu sein. Die LMS- ¨ Integration von Blackboard, Moodle, Brightspace oder Adobe Captivate Prime in Adobe Connect begünstigt die Verwaltung und Anpassung von Lehrinhalten und Teilnehmern. Dieser große Rahmen an angebotenen Funktionalitäten erleichtert und verkürzt die Erstellung der Räume, erlaubt jedoch eine flexible und kreative Gestaltung und Anpassung, sowie die Verwaltung und Interaktion mit Teilnehmern um Kollaboration so effektiv und effizient wie möglich zu gestalten. [39] Dieser Umfang übersteigt schon fast die typischen Merkmale einer Videokonferenz und grenzt durch die Integration der verschiedenen Apps von Adobe und LMS bereits an eine große Kollaborationsplattform, die durch die Videokonferenz lediglich ermöglicht und unterstützt wird. Weitere Videokonferenzoberflächen, welche sich für Kollaboration gut eignen und sich in Funktionalität und Aufbau minimal von bereits aufgelisteter kollaborativer Software unterscheiden, sind BigBlueButton, Slack oder ViberConference

Die gesteigerte Organisationsfähigkeit via Kalender, verbesserte Kommunikationsfähigkeit durch stärkeres Gefühl von Gruppenzugehörigkeit, Vermeidung von Isolation sowie stärkere Kollaborationsfähigkeit durch Bildschirmteilung und somit synchrone Projektbearbeitung oder Bearbeitung von Dateien und Erstellung von Breakout-Räumen sind die Hauptmerkmale, die Videokonferenzplattformen mit sich bringen.

#### **4.1.2 Kollaborationsplattformen**

Eine Erweiterung bieten Kollaborations- und Organisationsplattformen von großen Unternehmen wie Microsoft365 von Microsoft und Google Workspace for Education. Solche Plattformen sind auf mehrere Zielgruppen ausgerichtet. Daher bieten sie eine sehr umfangreiche Anzahl an Funktionalitaten an, um die Kommunikation zwischen Teilnehmern und ¨ deren Organisation untereinander bestmöglich zu unterstützen, während gleichzeitig die Kollaboration miteinander mithilfe geeigneter Tools bewerkstelligt wird. Wegen diesem umfangreichen Angebot an Möglichkeiten, kann es jedoch vorkommen, dass eine längere Einarbeitung in solche Programme erforderlich sind.

MicrosoftTeams gehört zur Microsoft 365 Plattform. MicrosoftTeams ist zwar eine Gruppenchat und Videokonferenz Software, wird wegen der Integration fast aller Apps von Microsoft 365 den Kollaborationsplattformen zugeordnet. Diese Software ermoglicht, wie an- ¨ dere Videokonferenz Software auch, die Zusammenarbeit durch Teilen und Bearbeiten von Dateien, sowie der Bildschirmfreigabe während der Videokonferenz, die Kommunikat-

#### 4.1. VERSCHIEDENE ARTEN VON SOFTWARE FUR KOLLABORATIVES LERNEN ¨ 19

ionsmöglichkeit via Chat, Video oder Audio-Anruf und das Erstellen und dirigieren von ''Aufgaben. Mithilfe der Menüfelder können verschiedene Bereiche wie "Chats", "Teams<br>Termine" – Deteien" und "Aktivität"besucht werden. Des Menüfeld, Chat" bietet die , "Termine" , "Dateien" und "Aktivität" besucht werden. Das Menüfeld "Chat" bietet die<br>Kommunikationemäeliskkeit via Toxt. Audio oder Video mit einer oder mehreren Perso " " Kommunikationsmoglichkeit via Text, Audio oder Video mit einer oder mehreren Perso- ¨ nen. Auch bietet es die Möglichkeit einzelne Textnachrichten als E-Mail über Outlook zu versenden. Teams bietet die Möglichkeit der Gruppenbildung, wobei in einem Team mehrere Registerkarten zur Verfügung stehen welche selber erstellt werden können, wie Beiträge, Dateien oder Planer. Ein Team lässt sich auch in mehrere kleinere Teams (Kanäle) untergliedern, welche gemeinsam kollaborativ an ihrem Projekt oder ihrer Aufgabe arbeiten können. Dies ähnelt sehr den Zoom Breakout-Räumen. In Echtzeit können Änderungen von mehreren Benutzern an einem Dokument vorgenommen werden, wodurch das manuelle hinzufügen von Anderungen oder das Versenden von Kopien vermieden wird. Dank der automatischen Speicherung kann stets die zuletzt gespeicherte Version abgerufen werden, ohne den Verlust der gesamten Arbeit durch Ausfall des Laptops zu riskieren. Sollten Teilnehmer nicht von Anfang an dem Meeting beitreten können oder frühzeitig verlassen müssen, schafft die Feed Funktion Abhilfe, indem alle Aktivitäten und Veränderungen an Dateien durch Benutzer chronologisch geordnet und abrufbar sind. Microsoft Teams erlaubt die Verknüpfung mit anderen Learning Managment Systemen wodurch die Kollaboration untereinander deutlich erleichtert werden kann. [40] Teams bietet auch die Moglich- ¨ keit einzelne Teilnehmer über Tags zu erreichen, ohne die Notwendigkeit eine Art Unter-Team oder Untergruppe zu erstellen. Diese Tags werden einzelnen Personen zugewiesen wodurch alle mit diesem Tag benachrichtigt werden können. [41] Bei Microsoft365 liegt der Fokus darauf, die Kollaboration und Organisation zu vereinfachen. Für Microsoft365 wird zwar eine Lizenz benötigt, deckt aber alle Basis Softwaretools für Kollaboration ab.

Google Workspace for Education bietet Kollaborationtools wie Google Docs, Formulare, Präsentationen, Tabellen, Classroom, Aufgaben, Google Sites und Google Groups an. Organisationstools und Kommunikationstools wie Gmail, Google Kalender und Google-Meet runden das Paket ab. Die Google Tools wie Google Docs oder Google Prasentationen ¨ ermöglichen das gemeinsame und gegenseitige korrigieren einer Arbeit mit Verbesserungsvorschlägen und Tipps durch Einfügen eines Kommentars an der jeweiligen Stelle. Es können neue Dateien mit Vorlagen oder als leere Seite angelegt werden und mit anderen Teilnehmern geteilt werden, indem diese ein Link auf die Datei zugeschickt bekommen. Es kann festgelegt werden wer das Dokument lesen, bearbeiten, freigeben, herunterladen, kopieren oder drucken darf. Durch Auswahl des Google-Meet Buttons, bekommt man die Möglichkeit einen Videoanruf zu starten, daran teilzunehmen und währenddessen die Datei zu bearbeiten, was den kollaborativen Meinungsaustausch in Echtzeit vereinfacht. Weitere integrierte Werkzeuge sind Google Notizen, Kalender, GoogleMaps, Kontakte und Tasks. Weitere Add-Ons, Apps welche mit Google Docs kompatibel sind konnen bei Bedarf ¨ hinzugefügt werden. Dieselben Funktionen stehen Google Tabellen, Präsentationen und Formularen zur Verfügung. Die Funktion Google Drive bietet einem privat die Möglichkeit seinen Arbeitsplatz zu organisieren und zu strukturieren, um eine bessere Übersicht über alle Dokumente zu haben, mit wem diese geteilt wurden oder wann sie zuletzt bearbeitet worden sind. Somit ist die eigene Organisationsfähigkeit, die Kommunikation mit anderen via Audio/Video durch GoogleMeet und Kollaborationsfahigkeit durch Meinungs- ¨ austausch und gemeinsame Bearbeitungsmoglichkeit gegeben. Teilen Studenten den Link ¨ nicht nur mit anderen Studenten sondern ebenfalls mit dem Professor, kann dieser die Bearbeitung der Datei mitverfolgen und eigene Verbesserungsvorschläge oder Tipps geben. So ist hier eine individuelle Bewertungsmöglichkeit gegeben. Insbesondere Lehrkräfte werden bei Google Workspace for Education durch Tools wie "Classroom" oder "Aufgaben"<br>in ihrer Tätiskeit unterstützt – Coosle Classroom" bietet die Mösliskkeit alle Lerntoole in ihrer Tätigkeit unterstützt. "Google Classroom" bietet die Möglichkeit alle Lerntools und mehrere Kurse an einem Ort zu organisieren, Tasks, Aufgaben und Quizze für verschiedene Kurse zu planen und Fortschritte einzelner Studenten und deren Benotung und

Bewertung dank Bewertungsschemas sowohl im Auge zu behalten als auch Noten zu exportieren. Der Nachteil des kollaborativen Google Tools, ist die Notwendigkeit eines Gmail Kontos. Da viele Professoren und Studenten bereits ein privates als auch ein studentisches E-Mail Konto besitzen, kann der Überblick bei der Organisation der E-Mails verloren gehen. Die Startversion Education Fundamentals ist für alle berechtigten Bildungseinrichtungen kostenlos, weitere Versionen welche beispielsweise bei Google Meet Funktionen wie Umfragen, Breakouts, Teilnahmeberichte und Geräuschunterdrückung beinhalten und andere Erweiterungen bezüglich Sicherheitsaspekte und Teilnehmerzahl betreffen sind kostenpflichtig. [42] Bei Microsoft365 und Google Workspace for Education stehen alle drei Bereiche, also Kommunikation, Organisation und Kollaboration gleichermaßen im Vordergrund.

Monday.com ist eine Projektmanagement-Software, die fur viele Themenbereiche viel- ¨ fältige Lösungen anbietet. Beispielsweise vom Aufgaben-Management, über IT, Kreatives und Design bis hin zur Software-Entwicklung. Das Studentenprogramm von Monday.com bietet Studenten und Lehrkrafte ein kostenloses Monday.com Konto inklusive einiger Pro- ¨ Paket Funktionen an. Diese Software hilf den Projektverlauf und Ergebnisse sowie Organisation dessen und die Verwaltung der Inhalte so transparent wie möglich für Teilnehmer zu halten. Mit Gantt-Diagrammen oder Zeitstrahl-Ansicht, Kanban- oder Listen- und Tabellen-Ansicht können Fortschritte im Blick behalten werden, Aufgaben zugewiesen und jede Art von Dateien mit individueller Zugriffsberechtigungen geteilt werden. Mit Monday.com können Projektaufgaben mit sogenannten "Pulses" deligiert, strukturiert und in dageert, strakten in rojektaalgaben hat sogenannten zu die dengten, straktanen dat inte<br>kleinen Paketen zwischen den Teilnehmern aufzugliedert werden. Durch die Integration anderer Plattformen wie Dropbox, Excel, Google Drive und anderer lässt sich diese Software individuell an die Bedürfnisse anpassen. [43]

Pandos ist eine Online Kollaborationsplattform fur Unternehmen und Bildungseinrich- ¨ tungen. Das teilen von Dokumenten, organisieren von Aufgaben und die Aufteilung der Teilnehmer in Gruppen bilden die Grundfunktionalitäten aus. Das besondere an dieser Software ist die Moglichkeit Feedback anonym zu geben und somit eine Barriere der Hem- ¨ mung, wenn es um gegenseitiges Korrigieren und Verbessern der Studenten untereinander geht, zu umgehen. Der Teamgenerator erstellt auf die Schnelle Teams per Zufall oder nach vordefinierten Kriterien, wie Personalität, Verfügbarkeit, Wissensstand oder andere. Lehrkräfte haben die Möglichkeit die kollaborative Arbeit der einzelnen in Echtzeit zu beobachten und ihren Beitrag zum Projekt zu bewerten. Panda ermöglicht auch die Integration verschiedenster Lernplattformen oder beispielsweise Videokonferenzplattformen wie Google-Meet oder Microsoft Teams um die Kommunikation via Video und Chat zu gewahrleisten. ¨ Jeder Teilnehmer hat die Möglichkeit seine eigenen Fähigkeiten und Errungenschaften mithilfe von Fortschrittsbalken und Tabellen sowie erreichte Meilensteine im Blick zu behalten. Die Software bietet also eine besonders im Hinblick auf Bildungseinrichtungen eine gut an die damit einhergehenden Bedurfnisse angepasste Umgebung an. [44] ¨

Slack ist eine Plattform, auf der Dateien wie Dokumente und Tabellen bearbeitet und Arbeitsabläufe effizient gestaltet werden können. Verschiedene Dateien können von Benutzern in individuelle Bereiche oder Ordner sortiert und mit verschiedenen Freigaben versehen werden. Das Sperren von Dokumenten verhindert die versehentliche Bearbeitung von anderen Personen. [45] Die Kanäle in Slack, ähnlich wie in Microsoft Teams, ermöglichen synchronen Themen oder Gruppen basierten Nachrichtenaustausch zwischen Teinehmern. Verschiedene Kanäle können als verschiedene Gruppenchats agieren. Alle Nachrichtenverläufe und geteilten Dokumente werden abgespeichert und sind jederzeit überall abrufbar, sodass keine wichtigen Informationen verloren gehen. Huddles sind ein Tool um live Audiokonversationen zu starten, um Themen schneller besprechen zu können. Slack ermöglicht die Erstellung von kurzen Video-, Audio- oder Bildschirmaufnahmen um Anleitungen oder kurze Präsentationen miteinander zu teilen oder Live Frage und Antwort Runden und Umfragen zu starten. Die Software bietet auch App-Integration an, um die

#### 4.1. VERSCHIEDENE ARTEN VON SOFTWARE FUR KOLLABORATIVES LERNEN ¨ 21

Zusammenarbeit mit verschiedenen Gruppen, Organisationen oder anderen Personen zu vereinfachen. Diese Apps sind unter anderem eine Miteinbeziehung von Google Drive, Outlook Kalender, Zoom, Adobe Creative Cloud, Lucidchart, Twitter und vieler weiterer, wobei die Funktionalitaten von Slack mit der Integrierung von Videokonferenzen um Vi- ¨ deokommunikation mit Bildschirmteilung, oder die Arbeitsorganisation mit der Kalenderfunktion, sowie Brainstorming und MindMapping durch Lucidchart erweitert. [46]

Die Coda Software hingegen agiert wie ein einziges großes Dokument, fast wie ein Whiteboard, auf dem alle Benutzer Dateien einfügen und bearbeiten können oder Tabellen, Diagramme oder Daten erstellen, welche nicht statisch sind. Das bedeutet, die Ergebnisse und Umfragen oder Veränderungen durch Benutzer werden sofort sichtbar und können somit als reaktive Dateien synchron wiedergegeben werden. Der Benutzer hat Zugriff auf seinen Arbeitsplatz an dem seine eigenen oder mit ihm geteilte Dokumente in verschiedene Bereiche unterteilt sind. Verschiedene vorgefertigte Vorlagen können benutzt oder eigene Vorlagen erstellt werden um die Dokumenterstellung zu beschleunigen. Diese Vorlagen beinhalten zum Beispiel ein Muster für die Erstellung von Aufgaben, Umfragetabellen, Meeting-Notizen, eine To-Do liste mit Fortschrittsleiste, Timer, Brainstorming, Projekt Feedback Tracker, Team Sentiment Tracker und viele weitere hilfreiche Kollaborationstools. Eine App-Einbindung in die Software ist auch hier eine geeignete Lösung, um das Angebot an Funktionen erweitern zu können. Verschiedene E-Mail Konten und Kalender, Google Drive, Slack, Jira, Dropbox, Spotify, Zoom und viele andere vereinfachen die kollaborative Arbeit der Teilnehmer miteinander. Durch Einbindung von Videokonferenzplattformen, wie beispielsweise Zoom, wird bei dieser Software die Notwendigkeit umgangen eine eigene Audio- oder Videokommunikationslösung anzubieten. Coda bietet sowohl eine Schritt-für-Schritt Anleitung an oder Kurzanleitungen und Tipps bei der Auswahl verschiedener Features. Der Funktionsumfang beschränkt sich nicht nur auf die vielen verschiedenen Vorlagen, sondern bietet dem Teilnehmer eine große Auswahl an Tools an mit denen das Dokument nach Vorlieben gestalten werden kann. Diese sind zum Beispiel das Erstellen von Bedienungselementen, Text und Media, Tabellen, das Setzen von Sicherheitsregeln für verschiedene Elemente, sowie das Einfügen von Dateien verschiedener Formate aus anderen Apps und die Integration anderer Software. Bei Text und Media bietet Coda Optionen für Checklisten, Code-Blöcken, Emojis, Link-Erstellung zu Dateien, die Erwähnung anderer Teilnehmer durch "@" oder der Verweis und die Erstellung einer " Unterseite zum Dokument. [47] Coda vereint Wiki-Merkmale und Whiteboard Teamwork auf einem Dokument und schafft mit seinem umfangreichen Angebot eine große Plattform für viele kollaborative Projekte.

#### **4.1.3 Spezifische Kollaboration**

Abgesehen von den umfangreichen Kollaborationsmöglichkeiten, welche über große Plattformen wie Microsoft und Google zur Verfugung gestellt werden, gibt es eine Reihe von ¨ Software Applikationen, welche eine Reihe spezieller Tools für Kollaboration entwickelt haben aber im Umfang ihrer Funktionalitäten begrenzter sind.

CodePen ist eine Entwicklungsumgebung, welche besonders für Informatiker von Interesse ist, da dank HTML-, CSS- und JavaScript-Editor direkt im Browser programmiert werden kann. Mit dem Starter Pro Paket konnen zwei Teilnehmer, im Developer PRO Paket ¨ sechs Teilnehmer und im Super PRO Paket bis zu zehn Teilnehmer gleichzeitig Code bearbeiten und schreiben. Hier reicht es auch wenn nur einer dieser Teilnehmer solch ein Paket besitzt, alle anderen müssen nicht einmal ein CodePen Account besitzen, was die flexible und schnelle Nutzung für viele umso simpler gestaltet. Diese Person betritt den Kollaborationsmodus und verschickt dann einen den Link zu seinem CodePen beziehungsweise

Programmierraum, welcher vorher abgespeichert werden muss, an andere Teilnehmer. Zu beachten ist jedoch, dass die Person in Besitz eines solchen Accounts und Pakets durchgehend im Raum sein muss, damit andere kollaborativ arbeiten können. Die Benutzeroberfläche ist sehr intuitiv, da nur auf den "Start Coding" - Button geklickt werden muss oder der Link zu Raum aufgerufen werden muss um direkt starten zu können. Der Raum unter- der Link zu Raum aufgerufen werden muss um direkt starten zu können. Der Raum unterteilt sich in drei Bereiche. Einem HTLM-Block, einem CSS-Block und einem JScript-Code Block. Verlasst der Besitzer den Raum, werden die anderen Teilnehmer via Chat informiert ¨ und der Raum schließt sich nach einigen Minuten selbstständig. Dies ist etwas unpraktisch und könnte doch zu einigen Problemen führen. Den Chat können die Teilnehmer auch während der Programmier-Sessions benutzen um miteinander zu kommunizieren. Der Verlauf wird dann abgespeichert. Es gibt auch eine Autocomplete-Option zur Vervollständigung von Code, welche manuell an und ausgeschaltet werden kann. Auch eine Option zur automatischen Speicherung des Projekts alle 30 Sekunden ist nach erstmaliger manueller Speicherung möglich. Beispielsweise lässt sich dieses Programm gut in Übungen oder Praktika integrieren. Auch wäre es vorstellbar, dass der Student oder mehrere getestet werden, indem sie Live coden und die Lehrkraft in Echtzeit die Fähigkeiten bewerten kann. Mithilfe der Vorlagenoption kann die Lehrkraft vorgefertigten Code zur Verfügung stellen, sodass Studenten diesen nur an gewünschten Stellen vervollständigen sollen. Dies spart Zeit beim Erstellen einer solchen Prüfumgebung und erlaubt solche Vorlagen für verschiedenste Vorhaben nutzen zu können. Auch könnten in einem Programmierkurs oder Ubungen kleine Programmierwettbewerbe stattfinden. Dies motiviert, begeistert und be- ¨ lebt die Studenten sich aktiv mit leichtem Konkurrenzkampf beweisen zu wollen und animiert sie dazu sich intensiver mit der Thematik auseinander zu setzen um beim nächsten mal erfolgreicher zu sein. Andererseits können so auch die eigenen Schwächen und Stärken von den Studenten selber während des Kurses erkannt werden ohne erst auf die Bewertung der Ubungsaufgaben, was oft mindestens zwei Wochen dauern kann oder eines Tests ¨ am Ende des Semesters zu warten. Für Übungsgruppen die aus höchstens zehn Personen besteht ware dieses Programm auch hilfreich, da der Tutor in Echtzeit gleichzeitig auf ¨ alle Teilnehmer eingehen kann und direkt den Code sehen und eingreifen kann, Probleme beheben und Hilfestellung leisten kann wo nötig. Studenten können auch kollaborativ Code-Projekte erstellen indem sie Ideen und verschiedene Code-Lösungen anbieten, gemeinsam Debuggen oder wenn sie im Code nicht weiterkommen sich gegenseitig helfen. Der Professor-Modus des Programms erlaubt einer Person Code zu schreiben, zu während je nach Paketversion zehn, 35 oder 100 Zuschauer live zuschauen können. Im Chat können Studenten ihre Fragen stellen, diese gegenseitig beantworten oder durch den Professor beantworten lassen. [48] Dieses Kollaborationstool ist zwar im Vergleich zu anderen Anwendungsprogrammen bezüglich dem Umfang der Funktionalität deutlich eingeschränkt, ist dafür aber umso praktischer und schneller umsetzungsfähig für die effizientere Bearbeitung von kollaborativem Code. Diese Software hat Potential und könnte durch einige wenige addierte Funktion wie Timer, Videokonferenzfunktion, hohere Teilnehmeranzahl und ¨ Gruppenorganisationsoptionen erweitert werden. Für komplexere und umfangreiche Arbeiten ist diese Software jedoch nicht geeignet.

Milanote ist ein Organisationsprogramm in welchem Projekte wie Moodboards, Storyboards, Brainstorming, kreatives Schreiben umgesetzt können. Mithilfe eines Whiteboards werden Projekte als Kacheln dargestellt und können bearbeitet werden. Notizen, Aufgabenzuweisung, Dokumentteilung sowie die Speicherung von Inhalten aus dem Internet können direkt in der Umgebung als Inspiration oder Informationsaustausch abgespeichert werden in Form von Links, Bildern, Text und Videos. Es lasst sich aus verschiedenen Vor- ¨ lagen auswählen und jedes Board als PDF gespeichert werden. Durch die Speicherung in eine Cloud kann von überall kann zugegriffen und von jedem Gerät gearbeitet werden. So lassen sich Ideen kollaborativ zum Leben erwecken und Studenten beispielsweise beim Design eines Produktes unterstützen indem jeder seine Ideen oder Erklärungen als Notiz

#### 4.1. VERSCHIEDENE ARTEN VON SOFTWARE FUR KOLLABORATIVES LERNEN ¨ 23

zu einer Zeichnung geben. Milanote ermoglicht es auch durch verschieden farbige Maus- ¨ zeiger die Aktivität der anderen Teilnehmer auf dem Bildschirm mitverfolgen zu können und fördert somit die Gruppenzugehörigkeit aller. Diese Software ist in Hinsicht auf kreative Übungen, Aufgaben oder Projekte nützlich. Sie bietet zwar nicht so viele Funktionalitäten wie beispielsweise Kollaborationsplattformen, ist aber vielleicht gerade deswegen intuitiver zu handhaben und erfordert keine allzu umständliche Auseinandersetzung und Kennlernphase mit dem Programm. [49]

Mit Mind42 lassen sich Mindmaps kollaborativ und direkt im Browser erstellen, in welcher mehrere Personen an einer Mindmap synchron arbeiten können. Das Anwendungsprogramm wird kostenlos zur Verfugung gestellt und erfordert lediglich die Erstellung ¨ eines Accounts. Eigene Mindmaps können mit anderen geteilt oder gleichzeitig bearbeitet werden. Links können auf dieser Mindmap geteilt werden sodass jeder Zugriff zu mehr Information über das Internet erhält. Da die Begrenzung an Funktionalitäten auch hier von Vorteil sein kann, eignet sich diese Software gut um Abläufe und Verhältnisse zwischen Informationen darzustellen und Zusammenhänge aufzuzeigen. [50]

Miro stellt eine Fläche zur Verfügung auf der Notizen, Diagramme, Workflows, Meetings und Workshops stattfinden können. Miro verhält sich wie ein virtuelles Whiteboard auf dem kollaborativ einfache Aufgaben bearbeitet oder komplexe Projekte erstellt und abgearbeitet werden können. Mithilfe von vordefinierten Vorlagen und einem einleitenden Tutorial wird die Einfuhrung und Nutzung in das Programm erleichtert und spart Zeit. ¨ Je nachdem welches Objekt gewählt wird, welches auf dem Whiteboard erstellt werden soll, zum Beispiel ein Sticky Note (Notiz), können diesem Objekt bestimmte Personen und Tags, sowie Links und Emojis zugewiesen werden. Durch den " Share" Button kann ein Link zum Projekt mit anderen geteilt werden. Objekte können auf dem Whiteboard verschoben werden. Mithilfe eines Timers kann eine Stoppuhr gestellt werden um die Beendigung eines Projekts zu signalisieren und durch die "Voting" Funktion können Umfragen<br>comecht worden. Es gibt eine Chat und Video Eunktion, um vieuell eine Verbindung mit gemacht werden. Es gibt eine Chat und Video Funktion, um visuell eine Verbindung mit anderen herstellen zu können. Unter "Note" gibt es die Möglichkeit To Do Listen, Agendas und andere Formen von Notizen und Auflistungen zu notieren. Zusätzlich ermöglicht Miro mit Reaktionen wie "Daumen hoch" , "Hand heben" und "Feiern" und weiterer In-<br>teraktionen auf Aktivitäten innerhalb des Whiteboards zu reasieren. Des binzufüsen von teraktionen auf Aktivitäten innerhalb des Whiteboards zu reagieren. Das hinzufügen von Stickers und Emojis gestaltet die Benutzeroberfläche ansprechender und interessanter und stellt eine parallele Verbindung zu Social Media Apps wie Whatsapp dar, sodass ein gewisses Gefühl von Vertrautheit bei der Verwendung von Miro entsteht. Ein großer Vorteil ist die Miteinbeziehung anderer Apps in Miro, beispielsweise GoogleTasks und GoogleDrive, Adobe Creative Cloud, Dropbox, Microsoft Excel, Youtube, Webex und weiterer. Dadurch können verschiedene Dateien, Dokumente, Bilder und andere Projekte und Daten besonders in Hinblick auf den Wissensaustausch direkt auf dem Whiteboard mit anderen geteilt und bearbeitet werden, was die Nutzung von Miro umso attraktiver macht. Miro erfordert die Erstellung eines Kontos oder Anmeldung uber Gmail und ist in mehreren kostenpflich- ¨ tigen Versionen verfügbar. [51]

Ein weiteres Programm, welches sich wie ein virutelles Whiteboard fur Brainstorming ¨ in Echtzeit verhalt ist Lucidspark. Es bietet Post-Its, Freihandzeichnungen und farblich ge- ¨ kennzeichnete Mauszeiger, Formen und Linien zur Unterscheidung der Benutzer an. Breakoutboards verhalten sich wie Zoom Breakout-Räume und ermöglichen die Aufteilung des Team in Kleingruppen. Dort bearbeitet jedes Team seine Aufgaben oder betreibt Brainstorming und kann dann die Ergebnisse in einer Großgruppe prasentieren. Die Inhalte werden ¨ automatisch mit dem Hauptboard synchronisiert. Mit Funktionen wie "Andere zu mir ru-<br>for" können mehrere Benutzer en die selbe Stelle em Whiteboard serufen werden, um fen" können mehrere Benutzer an die selbe Stelle am Whiteboard gerufen werden, um die Aufmerksamkeit auf ein bestimmtes Thema zu lenken. Zusatzliche Features, wie ein ¨

Timer für zeitlich begrenzte Aktivitäten, Emojis, Vorlagen als Frameworks für verschiedene Aktivitäten und der integrierte Chat als Kommunikationsmöglichkeit vereinfachen die Kollaboration. Mithilfe von Umfragen können über Ideen abgestimmt, nach Anzahl der Stimmen diese gruppiert und die Ergebnisse visualisiert werden. Gesammelte Ideen können aber auch nach Themen und Trends gruppiert und nach Priorität, Potenzial oder Aufwand sortiert, gekennzeichnet und organisiert werden. LucidSpark ermoglicht außer- ¨ dem eine Integration in Zoom, Slack, Microsoft Teams, Jira, GoogleDrive, Confluence und viele mehr um Arbeitsabläufe und den Spielraum an Funktionalitäten zu erweitern. [52] Weitere Software wie Google Jamboard und Mural ahneln verhalten sich vom Aufbau und ¨ Funktionen wie Miro und LucidSpark, und unterscheiden sich geringfügig.

#### **4.1.4 Kollaboratives Schreiben**

Liegt der Schwerpunkt auf kollaborativem Schreiben, bietet sich Software an, wie etwa GoogleDocs, Dropbox Paper oder Wikis an. Weitere Lösungen bieten Programme wie Confluence, Quip, Notion, Coda, Slite und Notejoy. Diese sind eine visuelle und funktionelle Verbesserung von Programmen wie Gobby, MoonEdit, SubEthaEdit und Etherpad, welche immer noch verwendet werden, aber in Funktionalität und Graphischer Oberfläche im Vergleich zu aktuelleren Programmen eingeschränkter sind. Im Bereich der Informatik sind besonders die Programme Eclipse Communication Frameworks und Saros von Interesse, da sie kollaboratives Programmieren in Eclipse (IDE) ermöglichen. "Instant Review " for Visual Studio" erlaubt synchrones Programmieren fur¨ Visual Studio". Nachdem beeits auf GoogleDocs im Absatz zu Kollaborationsplattformen näher eingegangen wurde, wird diese Software hier nicht erneut aufgegriffen.

**DropBox Paper** bietet die Grundfunktionen von Bearbeitung und Teilung von Dokumenten an, sowie die Moglichkeit Aufgaben zu verwalten. Nachdem ein neues Paper Do- ¨ kument erstellt wird, kann über den Button "Teilen" das Dokument mit mehreren Personen " durch Eingabe derer E-Mail geteilt werden. Außerdem kann die Zugriffsberechtigung zwischen Lese- und Bearbeitungsmodus gewechselt werden, ein Passwort fur dieses Doku- ¨ ment vergeben werden, der Link mit einer Gültigkeitsdauer versehen werden und Downloads deaktiviert werden, sodass Inhalte nicht unerlaubt heruntergeladen werden können. Der Link zum Dokument kann auch kopiert und manuell geteilt werden, ohne die Funktion uber Dropbox zu verwenden. Durch Klick auf das leere Paper Dokument, erscheint eine ¨ Auswahlmoglichkeit um Bilder, Medien oder andere Drobbox Dateien, Tabellen, Zeitach- ¨ sen, sowie Aufgabenlisten einzufügen. Mithilfe des "@" Zeichens können andere Benutzer erwähnt oder Aufgaben zugewiesen werden. Von Interesse ist die Möglichkeit einen Code-Block in das Dokument einzufugen, in welchem kollaborativ Code geschrieben werden ¨ kann. Weiterhin kann im Dokument durch hinzufugen zweier Dollar Zeichen Latex Code ¨ geschrieben werden. Diese zwei Optionen sind insbesondere fur Studenten eine große Hil- ¨ fe bei der Textbearbeitung. Die flüssige Formatierung, das Teilen von Live-Links zu Fotos, Videos und anderen Apps sowie die Verwendung von Emojis, bietet eine interaktive und interessante Benutzeroberfläche an. Die Verwendung ist unkompliziert und bietet für kollaboratives Arbeiten eine gute Umgebung mit ausreichenden Funktionen. [53] Lediglich Funktionen wie Chat, Videokonferenz und Bildschirmteilung haben bei Dropbox Paper noch keine feste Integration, was die Kollaboration erschweren kann. Hier schafft Dropbox Paper Abhilfe durch die Verknüpfung mit dem Kommunikationsprogramm Slack, um die Chatfunktion und das Teilen von Audio- und Videonachrichten zu ermoglichen und dort ¨ die Dropbox Paper Dokumente zu besprechen. Allerdings erfolgt dies asynchron, sodass eine Videokonferenz nicht möglich ist. [54] Für wen diese Funktion aber nicht notwendig ist und wem der Wechsel zwischen zwei Tools nicht zu umstandlich ist, der hat mit Dropbox ¨ Paper ein gutes Programm für kollaboratives Schreiben. In Bezug auf studentische Kolla-

#### 4.1. VERSCHIEDENE ARTEN VON SOFTWARE FUR KOLLABORATIVES LERNEN ¨ 25

borationsarbeit, gibt es nur in Kombination mit Slack die Moglichkeit Studenten in Teams ¨ zu unterteilen und sie an ihren Projekten in Dropbox Paper arbeiten zu lassen. Der Professor kann über die Linkvergabe in jedes Projekt eingeladen werden, um den Fortschritt eines jeden Studenten beobachten und laufend Tipps und Korrekturen als Kommentar zu hinterlassen. Ebenfalls die Aufgabenzuweisung ist für Lehrkräfte praktisch sodass jeder Student eine Aufgabe mit zeitlicher Begrenzung erhalt und so zum Gruppenprojekt seinen ¨ individuellen Beitrag leisten kann. Folglich lässt sich behaupten, dass das Hauptargument bei der Verwendung von Dropbox Paper das Teilen und Integrieren von Live-Links zu Videos, Beitragen, Bildern, Audiodateien verschiedenster anderer Programme direkt in das ¨ Paper Dokument, sowie die Verwaltung und Zuweisung von Aufgaben untereinander.

Wikis sind vereinfacht gesehen Webseiten, die von mehreren Benutzern gleichzeitig bearbeitet werden und auf denen Wissen miteinander geteilt und dokumentiert werden kann. Alles was benötigt wird, sind Internetzugang und ein Webbrowser. Mithilfe von Wikis lassen sich Ideen ausarbeiten, Entwürfe und Texte gemeinsam erstellen und Anleitungen oder Prozessbeschreibungen erfassen. Ausschlaggebend ist bei der Erstellung solcher Wiki-Beitrage der Wissensaustausch. Erst bei einer angemessenen Anzahl an Teilneh- ¨ mern, welche diese Seiten mit Wissen füllen und ergänzen, erweisen sich Wikis als nützlich und hilfreich, da sie erst dann im Wissensumfang wachsen und so den gewünschten Effekt des Wissensaustausches gerecht werden. Die Anzahl an angebotenen Wiki Softwarelösungen ist reichlich und kann auf Wikipedia selber erkundet werden, unter anderem lassen sich dort Wikis wie BlueSpice for MediaWiki, Drupal und Tiki finden. [55] Es gibt aber auch in großere Kollaborationsplattformen integrierte Wikis wie beispielsweise Goo- ¨ gle Sites von Google und Microsoft SharePoint Wiki. Beim klassischen Konzept eines Wikis, liegt der Fokus weniger auf einer ansprechenden Benutzeroberfläche sondern mehr auf der praktischen und intuitiven Nutzung der Seite und des Inhalts, damit Unerfahrene einen möglichst einfachen und schnellen Einstieg in die Nutzung der Software erlangen. Wikis erlauben das Verlinken des Inhalts mit anderen Wiki-Inhalten, Teilen von Bildern und Erstellung von Listen und heben sich besonders mit ihrer Versionsverwaltung, also der Wiederherstellungsmöglichkeit älterer Versionen, ab. Da bei Wikis üblicherweise mehrere Benutzer an der selben Seite arbeiten und diese kontinuierlich verändern, kann es durchaus vorkommen, dass fehlerhafte Informationen geteilt werden oder korrekte Inhalte gelöscht werden, wodurch dieses Feature unerlässlich ist.

BlueSpice for MediaWiki ist eine Wiki Software auf Basis von MediaWiki, welche an die Anforderungen und Bedürfnisse von Unternehmen oder anderen Einrichtungen angepasst werden kann und wird unter anderem in der Forschung und Entwicklung zur Aufzeichnung und Dokumentation benutzt. Die Seite kann bearbeitet werden, indem Text geschrieben, Tabellen erstellt oder Bilder eingefügt werden können und erlaubt eine intuitive Handhabung der Oberfläche auf Basis von "WYSIWYG" ("What you see is what you<br>cet" ) – also der Eshtzeitdarstellung des Dokuments J561 Die Suchfunktion bietet eine Sor " get" ) - also der Echtzeitdarstellung des Dokuments. [56] Die Suchfunktion bietet eine Sortierung der Ergebnisse nach Autor, Kategorien, Datentypen und vielen mehr, sowie einer Autovervollstandigung und Vorschlagsuche, um bei der Suche nach Informationen den Be- ¨ nutzer bestmöglich bei seiner Recherche zu unterstützen. Ein weiteres nützliches Feature ist die Möglichkeit, Inhalte einem Begutachter zuzuweisen, damit dieser den Inhalt prüfen und freigeben kann, um Falschinformationen und Missverständnisse zu vermeiden. Interessant ist ebenfalls die Buchfunktion, welche es ermoglicht, verschiedene Artikel zu einer ¨ Sammlung zu verbinden und so als Buch in verschiedenen Formaten und mit den jeweiligen Dateien zu exportieren. Zum Beispiel als Handbuch, Dokumentation oder ahnliches. ¨ Die Kommunikation wird durch Diskussionsforen und Blogbeiträgen ermöglicht, sowie durch Timelinefunktion zur Verfolgung von Beiträgen verbessert. Mit BlueSpice können Zugriffs- und Bearbeitungsrechte verteilt und die Verwaltung von Nutzern, Gruppen und Namensräumen realisiert werden. [57]

Drupal Wiki bietet einige Erweiterungen für Qualitätsmanagement und Wissensman-

angement an. Diese sind unter anderem eine Aufgabenverteilung mit Fristen oder der E-Mail Benachrichtigung bei Inhaltsänderung von Dokumenten. Anhänge können via GoEdit direkt in Office-Applikationen wie Word, Excel oder PowerPoint bearbeitet und verwaltet werden. Drupal bietet Kalenderfunktionen und eine Einbettung von Vimeo-Videos sowie Latex-Features und Code-Syntax Highlighter an. Weitere Features wie Freigabe-Workflow, Single Sign-On, zentrale Benutzerverwaltung und Authentifizierung sowie Gruppensynchronisation runden die Verbesserungen ab. Somit bietet Drupal eine vereinfachte Handhabung, sowie weitere Möglichkeiten in der Einbettung und Gestaltung von Informationen und einen höheren Grad an Sicherheits- und Qualitätsmanagement an, womit sie die klassischen Wiki-Merkmale erweitern. [58]

Tiki (früher TikiWiki) hingegen, wurde speziell für die Kollaboration entwickelt und ist eine freie, onlinebasierte, multilinguale (mehr als vierzig Sprachen) CMS (Content Management System) Groupware. Sie beinhaltet alle bisher beschriebenen Merkmale und erweitert die Kommunikationsmoglichkeiten um Audio-, Video-, Chat- und Bildschirmfreigabe- ¨ funktionen mithilfe des Webkonferenzsystems BigBlueButton. Funktionalitäten wie Umfragen, Abstimmungen, Ranglisten und Quizzes, Rundbriefe und Shoutboxen (wie eine elektronische Pinnwand) sind in Tiki integriert und ermoglichen eine verbesserte Kollabo- ¨ ration miteinander. [59] Weitere geeignete Wikis sind zum Beispiel DokuWiki und Trac.

Confluence von Atlassian dient dem Wissensmanagement und der kollaborativen Arbeit an Projekten und ist eine kommerzielle Wiki-Softwarelösung. Der Aufbau der Software unterteilt sich in Seiten und Bereiche, wobei die Seiten Dokumente sind, die Teilnehmer bearbeiten und teilen können und Bereiche als Ort dienen, welche diese Seiten enthalten. Durch die erweiterte Suchfunktion und Seitenhierarchie kann vereinfacht nach Informationen recherchiert oder diese organisiert werden. Es kann entweder aus 75 anpassbaren Vorlagen gewahlt oder eine komplett leere Seite erstellt werden, auf denen Projekt kolla- ¨ borativ bearbeitet und mit Notizen, Ideen und Kommentaren in Echtzeit vervollstandigt ¨ werden können. Visuelle Elemente können mithilfe von Bildern, GIFs und Emojis die Interaktivität miteinander stärken. Zugangsberechtigungen für bestimmte oder alle Dateien können individuell erteilt werden, Ankündigungen, Blogs oder Task-Zuweisungen erweitern die Moglichkeiten verschiedene Punkte der Kollaboration zu koordinieren und zu ver- ¨ walten. Confluence bietet die Integration anderer Atlassian Software an, wie Jira Software, Jira Service Managment und Trello aber auch weitere Apps zur Unterstützung des Dokumentenmanagements, des Design und Gestaltung der Seiten, Erstellung von Dateien, Präsentationen, Diagrammen und viele mehr. [60]

In Bezug auf kollaborative Software zur Unterstutzung der Studenten in ihrer Grup- ¨ penarbeit und ihren Projekten, können Wikis mit ausreichenden kollaborativen Merkmalen diese unterstützen und verbessern. Obwohl bei den meisten Wikis die Organisation des Projektes und die Kommunikationsmoglichkeit miteinander durchschnittlich im Vergleich ¨ zu anderer kollaborativer Software ist, muss bedacht werden, wozu Wikis eigentlich dienen. Es geht primär um effektiven Wissensaustausch und der Dokumentation dessen und nicht darum, uber Videokonferenzen in Gruppen Ideen zu sammeln oder Aufgabenlis- ¨ ten zu verteilen. Wird dies berücksichtigt, sind Wikis ein fundamentales Tool im sammeln und verteilen von Informationen, was wiederum ein Hauptziel in Bezug auf Kollaboration ist. Beispielsweise können in der Lehre und in der Forschung so die Notizen, Aufzeichnungen und Ergebnisse einzelner Gruppen eines Praktikums gesammelt und festgehalten werden. Die Lehrkraft agiert als Gutachter und prüft sämtliche Inhalte, bevor sie freigegeben werden und kann Gruppen und ihre Projekte in Themen aufteilen und miteinander verknüpfen, sodass für spätere Forschungszwecke die Suchfunktion umfangreiche Ergebnisse liefert. Besonders in der Forschung sollte dieser Aspekt nicht ubersehen werden. ¨

#### **4.1.5 Soziale Medien**

Obwohl Soziale Medien in der Regel eher privat benutzt werden und hauptsachlich Unter- ¨ haltungszwecken dienen, können die Vorteile die sie für das kollaborative Lernen haben nicht ignoriert werden, da sie durchaus einen positiven Effekt auf die akademische Leistung und charakterliche Weiterbildung der Studenten haben - sofern sie für akademische Zwecke genutzt werden. Soziale Medien ermöglichen es, Lehrinhalte durch Video, Audio oder durch Text zu besprechen, diese miteinander zu teilen und oder zu erstellen. [61] Je mehr Studenten Social Software für akademische Zwecke in Anspruch nehmen, umso größer ist die Konnektivität und der Wissens- sowie Meinungsaustausch untereinander. Nicht nur Studenten profitieren davon. Auch Professoren konnen sich aktiv mit ihren Stu- ¨ denten austauschen und somit deren Bereitschaft und Interesse, sich mit einem Thema auseinander zu setzen, signifikant lenken und steigern. [61] Der Professor hat durch diesen Austausch die Moglichkeit, die Kommunikation seiner Studenten untereinander zu beob- ¨ achten, Probleme oder Fragestellungen anzusprechen, die im Vorlesungssaal in der Form nicht gestellt worden wären, und kann Missverständnisse anhand der Fragen die sich Studenten untereinander stellen sofort klären.

Bei Facebook erleichtert die Erstellung eines Profils, in welchem auch verschiedene Interessen mit angegeben werden können, die Suche nach anderen gleichgesinnten und ermöglicht das Verknüpfen von Personen und das Erstellen von Gruppen. Studierende können somit auf Facebook eine Gruppe mit Bezug zur Vorlesung gründen. Andere können nun danach suchen und um Beitrittserlaubnis bitten oder einfach beitreten, sofern die Gruppe öffentlich ist. Innerhalb dieser Gruppe können Dateien wie Dokumente und Bilder hochgeladen werden. Diese wiederum können durch interaktive Symbole gemocht, geteilt oder kommentiert werden und somit Diskussionen gestartet werden. Studierende können sich direkt Nachrichten schreiben oder Freundschaftsanfragen verschicken. Dadurch gibt es Moglichkeit, anhand des einsehbaren Interesses der anderen Person, einen ¨ tiefgründigeren Informationsaustausch aufzubauen. Es kann eine Gruppe für den gesamten Jahrgang, für das gesamte Studienfach, für bestimmte Vorlesungen oder sogar nur für bestimmte Übungsgruppen geben. Es können Links zu anderen Webseiten innerhalb der Gruppe geteilt werden, wodurch der Wissensaustausch deutlich erhöht werden kann. Neuerdings bietet Facebook auch die Möglichkeit für einen Live Audio Room an, also das teilen von Audio Nachrichten mit unbegrenzten oder begrenztem Zuhörerbereich oder für einen Videoanruf ahnlich einer Videokonferenz. Der Nachrichten- und Informationsaus- ¨ tausch erfüllt somit den Zweck der Kollaboration. Im Gegensatz zu Whatsapp, welches ebenfalls Anrufe, Dateiaustausch oder Gruppenbildung ermoglicht ist bei Facebook die ¨ grafische Oberfläche vorteilhafter und bietet einen besseren Überblick. Whatsapp ist vermutlich für kleinere Gruppen praktischer, erfordert jedoch den Austausch privater Handynummern, während Facebook in Bezug zu anderen Profilen relativ anonym gehalten werden kann. Bezüglich kollaborativer Arbeit, kann der Professor Studenten in Gruppen aufteilen, welche sich uber Whatsapp oder Facebook mit ihrem Projekt oder ihrer Aufga- ¨ be jederzeit und von überall auseinander setzen können. Ist der Professor in diese Gruppen miteinbezogen, kann er den laufenden Fortschritt der einzelnen Gruppen verfolgen und Anweisungen oder Hilfestellungen anbieten. Besonders hervorzuheben ist, dass der Beitrag eines jeden Studenten beobachtet werden kann und wie viel er zum Erfolg oder Misserfolg der Aufgabe oder des Projektes beigetragen hat. Somit ist eine individuelle Bewertungsmoglichkeit jedes Studenten gegegben. Dies eliminiert einen wichtigen negati- ¨ ven Aspekt des kollaborativen Lernens, in welchem Studenten einer Gruppenbewertung misstrauisch gegenuberstehen und lieber eine individuelle Bewertung vorziehen. Social ¨ Media bietet, sowohl Studenten als auch Professoren, die Möglichkeit Vorlesungsinhalte und Materialien miteinander via Text, Bild, Video oder Anruf zu teilen und zu besprechen, Sichtweisen auszutauschen und sich gegenseitig Fragen zu stellen und zu beantworten.

[61] Auch ist und bleibt der Punkt eines gefuhrten und kontrollierten, kollaborativen Pro- ¨ jekts durch den Professor oder Tutor ein maßgeblicher Faktor für die Kollaboration von Studenten untereinander. Im Fall von Facebook und Whatsapp zum Beispiel, gibt es keine konkrete synchrone Projektbearbeitung, keine Sendemöglichkeit einer E-mail oder Terminerstellung im Kalender direkt in der Applikation. Weitere Applikationen wie Twitter oder Instagram bieten auf ihre Weise ähnliche Funktionalitäten an. In Bezug zu Software für kollaboratives Lernen ist Social Media ein fähiges und kompetentes Mittel, mit gering fügigen Mangeln. Ausschlaggebend ist bei der Entscheidung zur Nutzung von Social Media die ¨ Frage: wie viel Kollaboration ist nötig? Die meisten Social Media Applikationen, die auf dem Markt sind, können durch Ihren Fokus auf synchrone Kommunikation zu Kollaborationszwecken genutzt werden. Für unkomplizierte Aufgaben wie Gruppendiskussionen oder das Teilen von Information miteinander, ist Social Media die einfachste und schnellste Moglichkeit dies umzusetzen. Da der Großteil der Studenten und mittlerweile auch viele ¨ Professoren mit der Handhabung und den Risiken von Social Media vertraut sind, bedarf es keiner zu umfangreichen Einfuhrung in die Handhabung. Die Frage, ob Social Media zu ¨ Kollaborationszwecken genutzt werden soll und wie sinnvoll dies ist, wird sehr kontrovers diskutiert. Durch Ablenkung wegen privater Nutzung kann sich die Leistung signifikant verschlechtern und damit auch der Lernerfolg. [62] Social Media ist unkompliziert, schnell und einfach. Qualität ist weniger im Fokus und man sollte vorher wissen ob diese den gewünschten Zielen genügt. Ohne Leitfäden und kontrollierte Nutzung sollte Social Media als Mittel zur Kollaboration nur mit Bedacht eingesetzt werden

#### **4.1.6 Weitere Software**

In Hochschulen werden vermehrt Systeme zur Interaktion mit den Studenten während einer Päsenzveranstaltung wie einer Vorlesung, Seminar oder Übungsstunde eingesetzt. Diese Audience Response Systems (ARS) helfen den Dozenten das Wissen der Studenten mithilfe von Umfragen, MC-Fragen oder Tests wahrend einer laufenden Vorlesung abzu- ¨ fragen und somit ein Bild vom aktuellen Wissenstand des Vorlesungsraumes zu bekommen. Diese Interaktion mit den Studenten fordert die Lehrkraft-Studenten Beziehung, da ¨ Studenten so mit der Lehrkraft in einer Art interagieren die sonst nicht Zustande kommen würde. Vorteile sind die Anonymität, spielerische und motivierende Interaktion miteinander, Antwortmöglichkeiten in Echtzeit sowie über die eigenen zur Verfügung stehenden Geräte, die Studenten heutzutage meist ohnehin mit in eine Vorlesung bringen wie Tablets, Notebooks, Handys und andere. Wer kein eigenes Gerat besitzt, kann eins ausgeteilt be- ¨ kommen, oder es wird von vornherein geeignete Hardware zur Verfugung gestellt, muss ¨ aber am Ende der Veranstaltung wieder eingesammelt werden. Ein Kritikpunkt ist jedoch, dass es sich im Allgemeinen um eine Zusammenfassung aller Antworten handelt. Somit ist die Anonymität gleichzeitig auch ein Nachteil, da so die Probleme oder Falschantworten einzelner Studenten nicht zugeordnet werden können und so nicht gezielt gehandelt werden kann um das Missverstandnis oder das Problem aufzudecken und dieses zu behan- ¨ deln. Diese Art der Interaktion findet auf vielen verschiedenen Hochschulen mit oder ohne Verteilung von Hardware statt. Auf Wikipedia lassen sich ganze Listen finden an welcher Hochschule in Deutschland welche Systeme verwendet werden. [63]

Eine weitere Art der digitalen Kollaboration ist Social Bookmarking, bei dem es sich um Wissensmanagement durch die Markierung relevanter Internetseiten mithilfe von Lesezeichen handelt. Diese werden aber nicht lokal auf dem Rechner gespeichert, sondern öffentlich in einer Cloud festgehalten und sind somit für andere abrufbar. Diese Lesezeichen werden als Links dargestellt und ermöglichen anderen Benutzern diese Links zu prüfen und in Kurzform zu beschreiben. So kann wie bei einer Suchmaschine nach bestimmten Themen gesucht werden und alle relevanten Lesezeichen werden gesammelt an-

#### 4.1. VERSCHIEDENE ARTEN VON SOFTWARE FUR KOLLABORATIVES LERNEN ¨ 29

gezeigt. Andererseits können so auch Personen gefunden werden, welche basierend auf den Themen ihrer Lesezeichen ähnliche Interessen haben. [64] Eine Software, die abgesehen von Google Social Bookmarking ermöglicht ist Diigo. Mit ihr können Bookmarks gesammelt und mit Schlagwörtern versehen werden, was eine effektivere Suche ergibt. Es gibt die Möglichkeit einer persönlichen Bibliothek oder die gesammelten Lesezeichen mit anderen Teilnehmern untereinander kollaborativ zu teilen. Es können auch verschiedenste Stellen auf Webseiten mit einem Highlighter markiert werden und sodass die wichtigsten Passagen hervorgehoben wurden. Mit Sticky Notes können kurze Texte, Kommentare und Ideen direkt auf die mit dem Lesezeichen markierte Internetseite angeheftet werden. Dank der Outliner-Option kann die Recherche automatisch nach Kriterien oder manuell übersichtlich strukturiert und organisiert werden. [65]

Digg bietet eine Ubersicht an bereits markierten und gespeicherten Website nach The- ¨ men sortiert an. Diese wurden von mehreren Nutzern erstellt und sind öffentlich zugänglich. So wird weder ein Account gebraucht und es kann direkt auf die Seiten zugegriffen werden. Es gibt die Möglichkeit diesen Themengruppen beizutreten und mithilfe von Benachrichtigungen immer auf dem aktuellsten Stand zu bleiben sobald neue Seiten mit Lesezeichen markiert und dort abgespeichert werden. Um selber aktiv zu sein wird jedoch ein Account benotigt oder ein Login mithilfe eines Google Mail Kontos oder Twitter Kontos ist ¨ möglich. [66]

Zotero ist speziell für die Wissenschaft gedacht und erlaubt es Webseiten direkt in Zotero als Quelle einzufügen. Die Organisation dieser Quellen erfolgt über Kategorien oder Gruppen oder durch Markierung mit Schlagwörtern. Dies ähnelt den meisten Softwarelösungen zur Quellenverwaltung bei der Erstellung von Dokumenten. Der Unterschied hier ist jedoch, dass mehrere Personen die Möglichkeit haben gemeinsam an einer Arbeit zu schreiben und die selbe Bibliographie zu benutzen. Die erstellte Zotero Bibliothek kann kostenlos an eine unbeschränkte Anzahl an Personen verschickt werden. [67]

Pinterest bietet ebenfalls eine Plattform für Interessens- und Wissensmanagement an. Nach Errichten eines Accounts können die eigenen Interessen ausgewählt werden, nach denen dann immer wieder im Hauptfeed Vorschlage in Form Bildern mit Links, sogenann- ¨ ten "Pins" , zur eigentlichen Webseite angezeigt werden die von Interesse sein könnten. Es<br>können eigene Pinnuände erstellt werden um die selber geeneicherten Pins thematisch zu können eigene Pinnwände erstellt werden um die selber gespeicherten Pins thematisch zu strukturieren und zu organisieren. Diese Pinnwände sowie die Pins selber können dann wiederum an verschiedene Personen per Link geteilt werden oder die Person sofern in Besitz eines Pinterest Accounts direkt markiert werden, damit diese Person sich den Pin anschaut. Dies ermoglicht eine schnelle und einfache Suche sowie Sammlung von Wissen ¨ zu einem Thema und kann mobil von überall auch per App erfolgen. Studenten können beispielsweise bei der Recherche zu einem Projekt wie in einer Art Brainstorming so ihre Informationen sammeln und miteinander teilen. [68]

Aus der Untersuchung der aufgelisteten Anwendungsprogramme ergibt sich, dass eine Software für kollaboratives Lernen folgende Funktionalitäten haben sollte:

Für die aktive Kollaboration:

- Erstellung und Untergliederung von Gruppen
- synchrone sowie asynchrone Bearbeitung von Dateien
- Umfragen, Tests, Brainstorming, Mindmapping, Social Bookmarking/Tagging
- Reaktionsmöglichkeiten auf Inhalte wie Klatschen, Hand heben, Emojis
- Bildschirmteilung, Remotezugriff

Für die Organisation:

- die Festlegung und das Teilen von Terminen
- Zuweisung und Erstellung von Aufgaben und Notizen
- die Teilung und Bearbeitung von Dokumenten und anderer Dateien unterschiedlicher Formate
- Kursorganisation innerhalb der Software
- individuelle Bewertungsmöglichkeit für Lehrkräfte

Für die Kommunikation:

- Austausch via Chat, Audio, E-Mail, Kommentaren
- Diskussionsforen, Meetingräume

### **Kapitel 5**

# **Einfluss der Software auf kollaboratives Lernen**

Besonders in den letzten zwei Jahren lassen sich vermehrt Rückschlüsse daraus ziehen, ob und wie der Einsatz kollaborativer Software in den Lehrbetrieb sinnvoll ist. Wahrend ¨ der Corona-Pandemie haben viele Lehrkrafte und Studierende die Isolation und den feh- ¨ lenden persönlichen Austausch miteinander beklagt. [69] Obwohl genug Software existiert, welche für kollaboratives Lernen in Frage kommt, standen in der Vergangenheit viele Lehrkräfte aber auch Studenten dem Einsatz solcher Software in den Lehrbetrieb zögerlich entgegen. Allerdings war die Mehrheit dazu gezwungen sich mit Software auseinanderzusetzen um die Auswirkungen der Pandemie auf den Lehrbetrieb so gering wie möglich zu halten. [70] Es war vorher schon bekannt, dass die Verwendung von Software für kollaboratives Lernen zu gesteigerter Produktivitat und Effizienz, besseres und schnelleres Feedback ¨ sowie zu verbesserten Kommunikationsmöglichkeiten führt. Diese Punkte haben sich nun in den letzten Jahren in der Praxis bewiesen und haben die Bereitwilligkeit und Akzeptanz gegenüber dem Nutzen solcher Software gesteigert. Ziel ist es das kollaborative Lernen von Studenten miteinander durch kollaborative Software zu unterstützen.

Die Recherche zu Erfahrungen bezüglich des Einsatzes kollaborativer Software hat ergeben, dass es eine Steigerung der Quantität und Qualität der abgeschlossenen Aufgaben und Projekte mit geringerem Zeitaufwand gibt und dies einen positiven Einfluss auf die jeweilige Lernleistung der einzelnen Studenten hat. [71] Durch die Möglichkeit von überall und jederzeit zu lernen und an Gruppenarbeiten teilzunehmen sind sowohl Studenten als auch Lehrkräfte flexibler und unabhängiger von Ort und Zeit. Außerdem erhält die Lehrkraft Einsicht in den Fortschritt und in die Beitrage einzelner Teilnehmer zum Gruppen- ¨ projekt in Echtzeit und kann eine faire Bewertung aller gewahrleisten. [72] ¨

Es gibt aber auch viele Herausforderungen, die sich bei der Nutzung von Software für kollaboratives Lernen in verschiedenen Studien und Artikeln ergeben haben. Dadurch das synchrone Bearbeitung mehrerer Teilnehmer gleichzeitig möglich ist, kann es zu einigen Hindernissen während der Projektbearbeitung kommen. Wird ein Dokument mehrmals gleichzeitig von mehreren bearbeitet, kann es unübersichtlich werden wann welcher Teilnehmer welche Anderungen vorgenommen hat. [73] Auch privat getroffene verbale ¨ Änderungen, von denen nicht jedes Gruppenmitglied erfahren hat können schnell zu Missverständnissen und Komplikationen führen. Eine Lösung hierfür wäre es Textpassagen, Codeabschnitte, Dokumentblöcke oder andere veränderbare Inhalte zu sperren oder die Bearbeitung nur bestimmten Personen zu erlauben, sodass jedes Mitglied an seiner Aufgabe arbeiten kann wahrend andere Mitglieder ihre zugewiesenen Aufgaben am selben Do- ¨ kument bearbeiten. Bei weniger sensitiven Projekten wie Brainstorming oder Mindmapping kann diese Option wiederum weggelassen werden sodass alle gleichzeitig arbeiten können. Eine Abhilfe kann auch ein Bearbeitungs- oder Änderungsverlauf sein, sodass alle Überarbeitungen jederzeit von jedem und von überall abrufbar ist. [74]

Ein weiterer Punkt ist das Fehlen eines Gefühls der Zusammengehörigkeit innerhalb Gruppe. Dies kann sich schnell bemerkbar machen, wenn die Aktivitat oder Anwesenheit ¨ der anderen Nutzer nicht sichtbar ist und das Gefühl der Einsamkeit erzeugt. Möglich wäre es eine Anzeige zu integrieren, welche anzeigt wer gerade Online und Aktiv ist, wer gerade abwesend oder länger inaktiv war und wer offline ist, sich also aus der Software abgemeldet hat. Oder der Mauszeiger könnte mit den Profilbildern, Namen oder unterschiedlichen den Nutzern zugewiesenen Farben und der aktuellen Position im Dokument ausgestattet sein . Während der Bearbeitung eines Dokumentes bewegen sich so mehrere individuell zugewiesene Mauszeiger über den Bildschirm hinweg und es kann erkannt werden wer gerade arbeitet und wer nicht. [73] Solch eine Losung wird beispielsweise bei Lucidspark ¨ angeboten, sollte aber bei allen kollaborativ nutzbaren Anwendungsprogrammen erganzt ¨ werden.

2021 ergab eine Studie, an der Architekturstudenten der Universitäten in Jordanien teilnahmen, hat ergeben, dass viele Studenten sich deutlich mehr Hilfestellung und Unterstützung bei der Einführung von Software gewünscht hätten, wie zum Beispiel bei Technischen Aspekte wie Probleme bei Internetverbindungen oder Installation oder fehlende Kenntnis bei der Nutzung neuer Software. Auch waren die Studenten damit überfordert, sich nicht nur mit der neuen Software vertraut zu machen sondern gleichzeitig ihre Aufgaben mithilfe der Software zu erledigen. [75] Andererseits ergab eine Studie über die Erfahrungen von Medizinstudenten in Jordanien aus 2020, dass die Zufriedenheit mit der Nutzung von Software unter Studenten mit Vorkenntnissen deutlich höher war als bei jenen, die zum ersten Mal damit vertraut gemacht wurden. Da es durch die Pandemie jedoch weltweit zu Schließungen, Home Office und der Umstellung des Lehrbetriebs von Prasenz ¨ auf Online stattgefunden hat, sollte dieser Aspekt in Zukunft kaum mehr ein Problem darstellen, da die meisten Studenten und Lehrkräfte weltweit mit der Nutzung von Software vertraut sind.

Im Jahr 2019 ergab ein Umfrage von Datenwissenschaftlern, dass der ständige Wechsel zwischen Learning Management Systemen, Videokonferenz- oder Chatplattformen und den eigenen lokalen Dateien hinderlich ist. Dies führt schnell dazu den Überblick über laufende Projekte zu verlieren und erschwert die kollaborative Arbeit wegen der fehlenden Verknüpfung zwischen den genannten Punkten. [73] Da es aber bereits viele solcher Softwarelösungen gibt, welche die Verknüpfung mit Learning Management Systemen wie Moodle oder Blackboard und die Integration anderer Anwendungsprogramme wie PowerPoint oder GoogleDocs ermöglichen, kann erkannt werden wie ausschlaggebend die korrekte Auswahl der geeigneten Software über den Erfolg oder das Scheitern bei der Einführung in den Lehrbetrieb ist.

Es gibt aber auch Studien, welche uber die negativen Auswirkungen des digitalen Lehr- ¨ betriebs auf die Lernleistung der Studenten berichten. Gründe hierfür sind meistens der Einsatz ungeeigneter Software in Bezug auf unzureichender Funktionalität oder Unübersichtlichkeit. [75]. Auch technische Probleme bei der Installation oder Internetverbindung können schnell zu Überforderung führen. Die mangelnde Unterstützung der Lehrkräfte war auch ein Grund dafür, weshalb Studenten sich weigerten oder die Nutzung einer Software zur Unterstützung der Kollaboration mit negativem Empfinden gegenüber standen. [76] Diese Probleme lassen sich laut UNESCO auf die Pandemie zurückführen, da der drastische Umschwung der Präsenzlehre auf den Online-Lehrbetrieb mit unzureichender Vorbereitungsmöglichkeit und mangelnder Einführung in die Nutzung neuer Software viele überfordert hat. [77]

### **Kapitel 6**

# **Ausblick mit Idee zu neuer Software für kollaboratives Lernen**

Zusammenfassend wäre es sinnvoll die Merkmale der beschriebenen Anwendungsprogramme so zu wählen, dass die Motivation und Leistung der Studierenden gesteigert und Lehrkräfte in ihrer täglichen Arbeit bestmöglich unterstützt werden, um schlussendlich den Lernerfolg positiv zu beeinflussen.

Die Benutzerfreundlichkeit einer Software ist ein sehr großer Faktor und kann daruber ¨ entscheiden ob sie langfristig eingesetzt wird, da sie kollaborative Arbeit entweder erschweren oder erleichtern kann. Eine interaktive Oberfläche motiviert die Nutzer dazu, sich detaillierter mit dem Programm auseinanderzusetzen und Spaß an der eigentlichen kollaborativen Arbeit zu haben.

Hauptkriterien für kollaborative Arbeit sind Kommunikations-, Organisations- und Kollaborationsmöglichkeiten. Die Verknüpfung mit anderen Softwareprogrammen oder weitere Add-Ons sowie das Installieren weiterer Pakete erlaubt eine direkte Steigerung der Nutzungsmöglichkeiten und Flexibilität des Programms an verschiedene Umstände. Auch wäre es notwendig die Software so zu gestalten, dass Lehrkräfte andere Funktionalitäten und weniger Beschränkungen besitzen als Studenten, sodass sie Oberfläche dem Lehrinhalt und Thema anpassen können und die Möglichkeit besitzen durch bestimmte Zugriffe wie dem Beitreten jeder Gruppe oder dem Erstellen von Aufgaben und Tests die Kontrolle und Leitung über die Verwendung der Software behalten. Auch sollte die Software die Moglichkeit besitzen die kollaborative Gruppenarbeit sowohl synchron als auch asynchron ¨ gestalten zu können. Im idealen Fall würde so eine Anwendungsprogramm eine Kombination aus den Funktionalitäten einer Learning Managment Software und einer kollaborativen Software bestehen. Eine Verbindung von Software wie Moodle, Blackboard oder Uni2Worx mit einer Mischung aus Software wie Adobe Connect und Coda würden genug Funktionalitäten für kollaborative Arbeit und Flexibilität in kreativer Gestaltung und Anpassungsfähigkeit an Bedürfnisse erlauben. Letztere werden auch im Folgenden als Grundlage für eine mögliche Software für kollaboratives Lernen verwendet.

Aussehen Zunächst sollte es bei Start der Software verschiedene Auswahlmöglichkeiten geben. Entweder kann aus laufenden Projekten ausgewählt werden oder entschieden werden, um welche Art der Kollaboration es sich bei einem neuen Projekt handeln soll und folglich, welches Aussehen und welche Funktionalitaten der Raum bieten soll. Beispiels- ¨ weise bietet ein Raum als Whiteboard gestaltet, die Moglichkeit Brainstorming oder Mind- ¨ Mapping Übungen abzuhalten. Weitere kollaborative Räume könnten in Gestalt von Wikis, Programmierbereich, Dikussionsboards, Prasentationen, Tabellen, Umfragen und Tests ¨

#### 34KAPITEL 6. AUSBLICK MIT IDEE ZU NEUER SOFTWARE FUR KOLLABORATIVES LERNEN ¨

sein oder etwa zur Besprechung und Analyse von Forschungsergebnissen und Daten mithilfe von Statistiken, Graphen und Diagrammen. Abbildung 6.1Idee: Arbeitsplatzfigure.6.1 zeigt, wie eine mögliche Benutzeroberfläche aussehen könnte, nachdem der eigene Arbeitsplatz als Raum gewahlt wurde. Von dort aus lassen sich verschiedene Kollaborationsarten ¨ auswahlen und die eigene Organisation von Aufgaben, Notizen, Dokumenten und Projek- ¨ ten verwalten. Räume können nach anpassbaren Vorlagen gestaltet werden oder es kann ein Raum von Grund auf selbst erstellt werden. Auch soll nach Auswahl einer Raumart Funktionalitäten hinzugefügt werden können, die typisch für andere Räume wären. Zum Beispiel sollte ein Whiteboard sowohl Umfragen als auch MindMapping Funktionalitaten ¨ anbieten können. Sobald ein Raum entsprechend ausgestattet ist, kann auch innerhalb des Raumes die Art der Kollaboration gewechselt werden, ohne die Ergebnisse der vorherigen Kollaboration zu verlieren und garantiert die Verwendung mehrerer Kollaborationsarten innerhalb einer Gruppe. So kann jeder Raum und jede Vorlage den Wunschen und ¨ Bedürfnissen für jedes Thema, jede Vorlesung oder jedes Projekt angepasst werden. Das hat zur Folge, das viel Zeit bei der Erstellung eingespart werden kann aber dennoch genug Flexibilität erlaubt ist. Interessant wäre auch jedem Teilnehmer die Option zu geben seinen eigenen Arbeitsplatzbereich individuell nach Belieben gestalten zu können, indem aus vordefinierten Hintergründen, Farben oder Mustern ausgewählt werden kann, ohne das Hauptboard, an dem jeder synchron oder asynchron arbeiten kann, zu verändern.

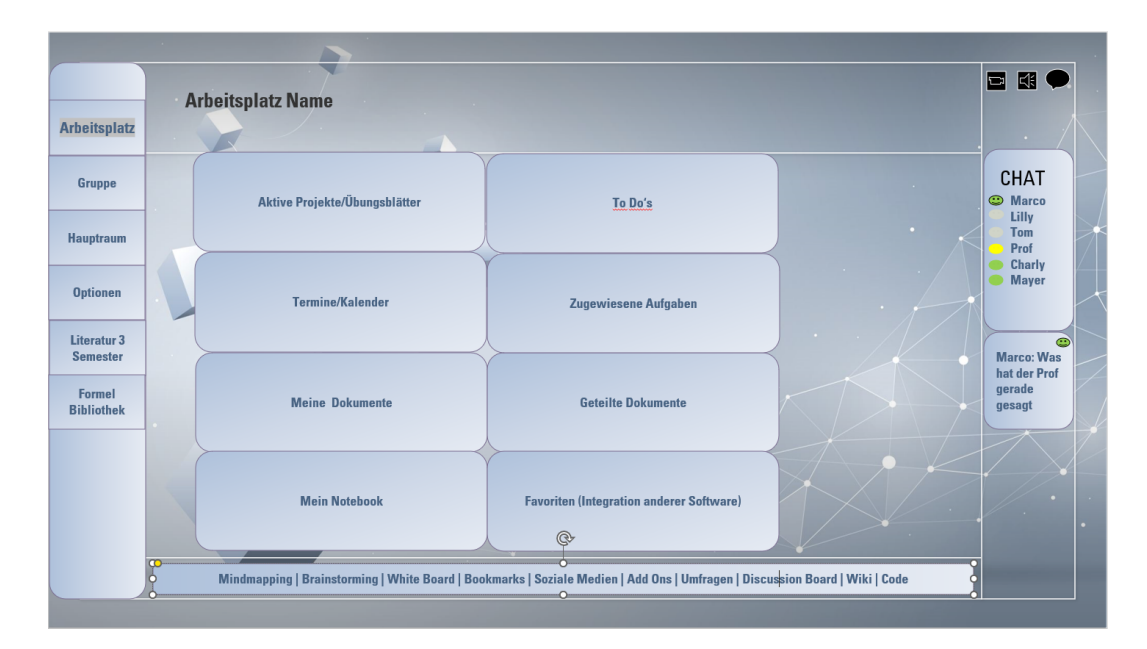

Abbildung 6.1: Mögliche Benutzeroberfläche: eigener Arbeitsplatz,Quelle: eigene Graphik

**Kommunikation** Die Kommunikation zwischen Teilnehmen kann durch Chats, Audiound Videokonferenzen und deren Aufnahmen ermöglicht werden. Dies kann entweder durch integrierte Funktionen oder durch die Miteinbeziehung anderer Software fur Kon- ¨ ferenzen erfolgen. Es fördert die Gruppenzugehörigkeit aller und mindert die Isolation einzelner. Außerdem sollte die Bildschirmteilung sowie der Remotezugriff durch Zustimmung erlaubt sein, um die Aufmerksamkeit auf gewissen Bereiche beispielsweise in Dokumenten oder Präsentationen zu lenken und dort gewisse Änderungen vorzunehmen. Reaktionen auf Inhalte wie Hand heben, Daumen hoch oder runter zeigen, etwas feiern oder kommentieren sowohl wahrend einer Videokonferenz als auch auf dem Hauptboard ¨ vertiefen die Kommunikation miteinander. Es soll möglich sein zu sehen wer gerade die Software benutzt also online/aktiv, abwesend oder offline ist, sodass die Lehrkraft die individuelle Aktivität einzelner Studenten im Auge behalten kann, wie in Abbildung 6.2Idee: Organisationfigure.6.2 auf der rechten Seite zu sehen ist.

**Organisation** Für die Organisation ist es notwendig die Oberfläche praktisch zu gestalten. Es sollte möglich sein mehrere Aufgaben unterschiedlichen Personen oder Gruppen zuweisen zu können, Notizen und To Do's für sich selber zu erstellen und einen Überblick darüber zu haben, welche eigenen laufenden Projekte oder welche mit anderen Teilnehmern bereits geteilte Dateien existieren. In Abbildung 6.2Idee: Organisationfigure.6.2 wird dieser Aspekt in der Mitte der Graphik dargestellt. Es sollte moglich sein verschiedene For- ¨ mate, Dateiarten, Medien und Links mithilfe anderer Programme zu erstellen, zu importieren oder zu exportieren. So kann eine innerhalb dieser Software erstellte Präsentation mit Tabellen aus Excel, Bildern aus Adobe Photoshop oder MindMaps aus Lucidspark gefullt ¨ werden.

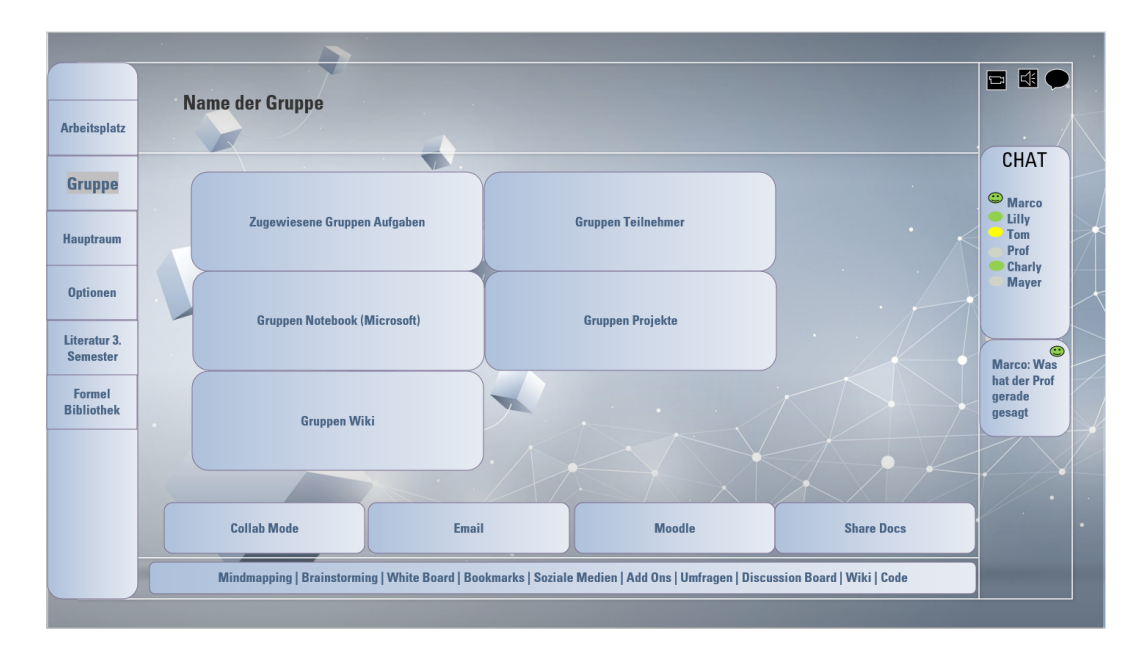

Abbildung 6.2: Mögliche Benutzeroberfläche: Übersicht über Gruppenfunktionen, Quelle: eigene Graphik

Kollaboration Für die Kollaboration in Gruppen ist eine gute Gruppendynamik durch Meinungsaustausch und Teilnehmerintegration wichtig. Die Aufteilung eines Raumes in mehrere kleine Gruppen, wie beispielsweise Breakout-Raume in Zoom, ist sehr wichtig. ¨ Dort können die Teilnehmer die Aktivität ihrer Kommilitonen, mithilfe entsprechend gekennzeichneter Mauszeiger mitverfolgen. In Abbildung 6.3Idee: Kollaborationfigure.6.3 lässt sich dieser Punkt durch die Anzeige der Namen der aktiven (grün) Teilnehmer an den Mauszeigern erkennen. Mithilfe des "@" - Symbols können Benutzer direkt angespro-<br>shen oder bestimmten Netizen und Aufsehsen oder Beiträssen zuseerdnet werden. Die chen oder bestimmten Notizen und Aufgabgen oder Beiträgen zugeordnet werden. Die Teilnehmer sollen die Möglichkeit bekommen den Hauptraum/Oberfläche während eines

#### 36KAPITEL 6. AUSBLICK MIT IDEE ZU NEUER SOFTWARE FUR KOLLABORATIVES LERNEN ¨

Meetings jederzeit zu betreten, sodass alle Teilnehmer Zugriff auf Ankundigungen, Bemer- ¨ kungen, Aufgaben, Notizen, Ergebnispräsentation, Ergebnissen und weiteres haben. Bei aktivem Kollaborationsmodus können die Nutzer synchron beispielsweise ihren eigenen Projektplan mit Aufgabenzuweisung und Deadlines erstellen. Auch können Studenten mit Erlaubnis der Lehrkraft ihre Gruppe wechseln und anderen Gruppen beitreten. Interaktive Tools und miteinander verknupfbare Daten wie beispielsweise bei der Software Coda zei- ¨ gen Ergebnisse von Umfragen oder Tests in Echtzeit an und steigern die Interaktivität der Benutzeroberfläche. Ein Reiter soll verschiedene Tools zur Verfügung stellen, wie die synchrone Arbeit im Kollaborationsmodus, Schreiben einer E-Mail, Zugriff auf das Lernsystem, Teilen von Dateien. Diese sollten übergreifende Themenbereiche sein aus denen mit aufklappbarem Reiter detailliertere Tools ausgewählt werden können. Hier kann die Coda Software als direkte Inspiration und Vorlage dienen, da dieses Anwendungsprogramm bereits ein ausgiebiges und umfangreiches Angebot an verschiedenen Tools anbietet. Ein schließbarer Reiter kann zum Beispiel weiterhin mit ausreichenden Funktionen zu Notizen, Aufgaben und To-Do Listen, Medien-, Audio- und Textoptionen wie zum Beispiel Codebearbeitungs- und Latexblöcke ausgestattet werden. Zusätzlich wäre eine integrierte Bilbliothek für Mathematikformeln, Fertige Code-Blöcke, Chemische Formeln oder andere wissenschaftlich brauchbare Funktionen und Definitionen sinnvoll bei der Bearbeitung typischer Übungsaufgaben an Hochschulen.

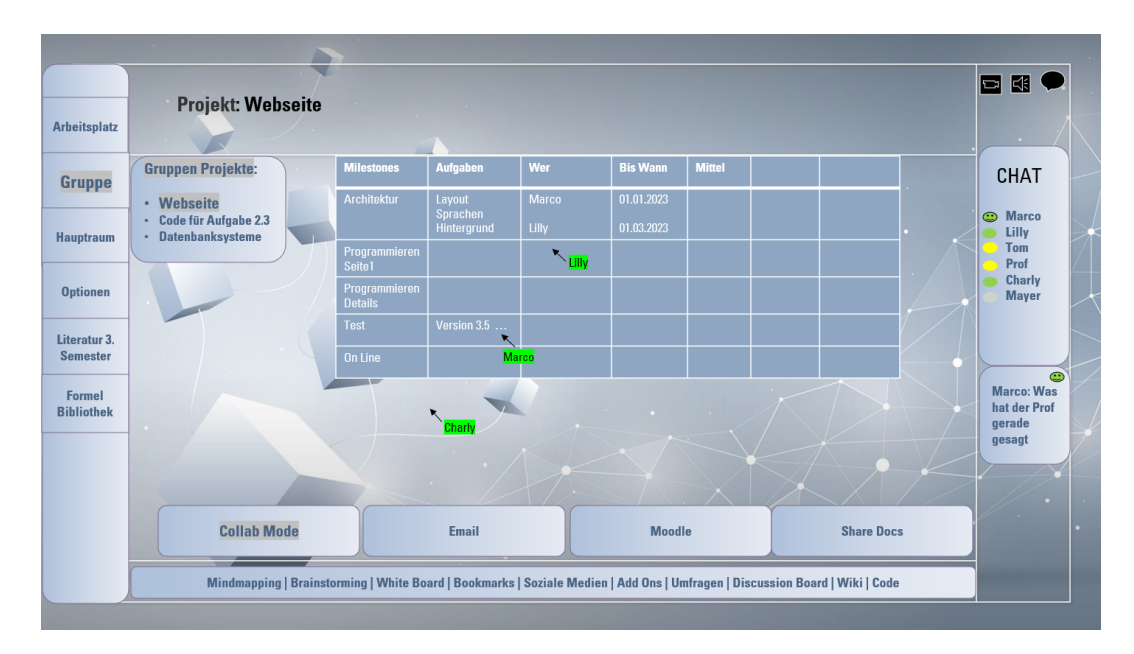

Abbildung 6.3: Mögliche Benutzeroberfläche: Aktives Projekt im Collab Mode, Quelle: eigene Graphik

Sicherheit Bezüglich des Datenschutzes sollte es jedem Teilnehmer möglich sein einen benutzerdefinierten Namen zu erstellen, der wahrend eines Meetings angezeigt wird. Die ¨ Lehrkraft sollte jedoch die Option besitzen die Daten des Teilnehmers abrufen zu können um so individuelle Benotung und Bewertung zu ermoglichen und dem richtigen Studenten ¨ zuzuordnen. Hier kann Google Workspace for Education als Grundlage genutzt werden.

### **Kapitel 7**

# **Zusammenfassung: Ergebnisse** und Perspektiven für weitere **Untersuchungen**

#### **7.1 Limitationen des Themas**

Es muss zwischen Kollaboration und Kooperation unterschieden werden. Kooperation spiegelt die Zusammenarbeit in einer Gruppe wider, in welcher jeder Teilnehmer seine eigene Tätigkeit mit daraus resultierendem Produkt oder Ergebnis mit denen der anderen Teilnehmer koordiniert und so dem Erfolg der Gruppe beisteuert. Bei der Kollaboration liegt der Fokus während der Gruppenarbeit darin, die Teilnehmer dazu zu bringen, sich mit dem Thema oder Projekt intensiv auseinander zu setzten, einen Meinungs- und Ideenaustausch zu fördern und die Teilnehmer so voneinander lernen zu lassen indem sie sich gegenseitig helfen Probleme zu lösen oder kreativ ein komplexes Projekt oder eine Aufgabe als als Gruppe erfolgreich abschließen zu können. [78] Das Gefühl der Gruppenzugehörigkeit, im Sinne der Vermeidung von Isolation, welches auch in einer Gruppe vorkommen kann, die Ausbildung von Sozialkompetenzen sowie positive Effekte auf die Lernleistung sind die großten Vorteile der Kollaboration. Ebenso Begriffe wie Peer Lear- ¨ ning, Peer Tutoring oder Teaching können mit Kollaboration in Zusammenhang gebracht werden. Für die Miteinbeziehung dieser Begriffe würde jedoch eine tiefgründigere Auseinandersetzung und Recherche nötig sein, welche für diese Arbeit zu weitreichend wäre und dem Ziel dieser Arbeit keinen großen Mehrwert bringen würde. Während meiner Recherche zu kollaborativer Software haben sich auch Begriffe Groupware, E-Collaboration, Computer Supported Collaborative Learning sowie Social Software, welche alle den Zusammenschluss von mehreren Personen zu einer Gruppe und die Bearbeitung eines Projekt oder einer Aufgabe mithilfe webbasierter Anwendungsprogramme beschreiben. Dies macht deutlich, dass es eine Vielzahl an verschiedenen Begriffen gibt, welche im Grunde genommen das Prinzip der Software für kollaboratives Lernen darstellen, aber dass es auch durch Ubermaß an Begriffen zu Missverständnissen kommen kann. [79] Für zukünftige und weitere Recherche sollte berücksichtigt und beobachtet werden, ob und welche Unterschiede es in der Begriffsbestimmung gibt und in wie fern diese sich vom Konzept der kollaborativen Software unterscheiden.

Allein in den letzten zwei Jahrzehnten kam es zu einem immensen Wachstum und einer stetigen Veranderung im Bereich der Softwareprogramme und der Art und Weise ihrer ¨ Nutzung. Dadurch ist es schwer den kompletten Umfang an Begriffsdefinitionen und jede für Kollaboration in Frage kommende Software zu dokumentieren. Viele Begriffe und Bezeichnungen verschiedener Arten von Software überschneiden sich und grenzen sich nicht klar ab. Die Abgrenzung und Kategorisierung der Software voneinander ist ein komplizierter und Komplexer Vorgang und zeigt, dass dies nicht immer moglich ist. Viele ¨ Anwendungsprogramme überschneiden sich, weil sie gleiche oder ähnliche Funktionalitäten besitzen. Auch ist das Angebot von Software, die für kollaborative Arbeit in Frage kommt, unüberschaubar groß und verändert sich kontinuierlich. Die in dieser Arbeit besprochene Software könnte in einigen Tagen, Monaten oder Jahren wegen Übernahme durch andere Firmen oder durch Konkurrenz nicht mehr existieren oder aber es findet sich eine durchaus geeignetere Software die schon länger existiert, hier aber nicht aufgelistet wurde. Auch kann es durch die unklare Abgrenzung voneinander hinsichtlich der Nutzungsmöglichkeiten einer Software dazu kommen, dass sie mehreren Arten von kollaborativem Arbeiten zugeordnet werden kann. Beispielsweise wird die Software Confluence sowohl als Wiki-Programm aber auch als geteilten kollaborativen Arbeitsplatz, also einer Kollaborationsplattform, bezeichnet.

#### **7.2 Ergebnisse der Arbeit**

Da kollaborative Software nicht nur die Zusammenarbeit, den Wissensaustausch, die Verinnerlichung von Informationen durch Recherche und Meinungsaustausch sowie die charakterlichen Stärken und Schwächen der Studenten und der Lehrkräfte signifikant verbessert, sollte das Lehren von Wissen und Information sich nicht nur auf die Begrenzung des physischen Raumes beschränken. Die Digitalisierung von Hochschulen und die damit verbundene Fähigkeit, kollaboratives Lernen durch Software zu ermöglichen, verlangt aber im Lehrgebäude sowie im eigenen Zuhause eine gute Internetverbindung und die passende technische Ausstattung. Viele Anwendungsprogramme sind Betriebssystem- und Medien-unabhängig, eventuell mit geringfügigen Einschränkungen in Funktionalität, sodass lediglich ein integriertes oder separat eingerichtetes Mikrofon und Kamera notwendig sind. Viele Softwareanbieter entwickeln speziell für kollaborative Arbeit oder Lernen mittlerweile ganze Reihen an interaktiven Tafeln, Tablets oder Beamer. Um diese Lernweise einführen zu können, sollten Lehrkräfte und Studenten sich Fortbilden und sich mit den Risiken und Problemen bei der falscher Einführung und Durchsetzung nicht nur bei kollaborativer Arbeit unter Studenten sondern auch beim Einsatz ungeeigneter Software vertraut machen. [80] Es gibt hierfür genug Seminare, Fortbildungen, Anleitungen, Foren, Videos, Bücher, Studien oder ganze Gruppen von Lehrkräften, welche sich gegenseitig in ihrer Arbeit unterstützen. Ein weiteres Hindernis beim Einsatz von Software für kollaboratives Lernen liegt oftmals in der eigenen Bereitwilligkeit sich mit der Software auseinander zu setzen, den eigenen Komfortbereich der ublichen Handhabung von Vorlesungen und ¨ Ubungen zu verlassen und den eigenen Horizont zu erweitern. Es notwendig die eigenen ¨ Vorurteile gegenuber der Digitalisierung und dem Einsatz von geeigneten Anwendungs- ¨ programmen in den Lehrbetrieb realistisch zu hinterfragen. Zusatzlich ist die Geldsorge ¨ jeder Bildungseinrichtung, wie viel investiert werden soll und kann, ein wichtiger Punkt. Dafür gibt es jedoch genug kostenlose Software, welche infrage kommen kann. Der zeitliche Aufwand beim Einsatz und Kennenlernen von neuer Software, sowohl für Studenten als auch für Lehrkräfte, darf nicht unterschätzt werden. Dieser Punkt lässt sich ganz im Sinne der Kollaboration lösen: Lehrkräfte und Studierende teilen sich beispielsweise in verschiedenen Übungsgruppen auf. Dies kann entweder in Präsenz oder über Videokonferenzplattformen geschehen. Dort können die Installation, die Handhabung der Software, verschiedene Funktionalitaten oder andere Probleme besprochen werden. So wird dieser ¨ Aspekt des zeitlichen Aufwandes bei der Einarbeitung gemeinsam effizient und effektiv beschleunigt und auch ganz nebenbei das Gruppenbewusstsein der Teilnehmer gestärkt. Besonders im Hinblick auf das Informatikstudium kann kollaborative Software bei der

#### 7.3. ZUKUNFTIGE RECHERCHE ¨ 39

Durchfuhrung von Programmierpraktika sehr hilfreich sein. Meist werden zwei bis drei ¨ Studenten während den Praktika ohnehin in Gruppen unterteilt, um gemeinsam an ihrem Programmierprojekt zu arbeiten. Auch bei der Einführung neuer Programmiersprachen ware es hilfreich, dies als kollaborative Arbeit zu gestalten. So kann auch der Lehrstoff we- ¨ sentlich schneller und intensiver bearbeitet werden, da die Einführung in eine neue Programmiersprache auf sich allein gestellt doch sehr schwierig sein kann. Zusatzlich lernen ¨ Studierende schneller ihre Kommilitonen kennen, was besonders zu Studienbeginn hilfreich sein kann. Seit der Pandemie fällt die übliche Kennlernphase zu Beginn des Studiums weg, wodurch viele Studierende oft Schwierigkeiten haben Kontakte zu knupfen. Durch ¨ Kollaboration über das Internet kann somit Abhilfe geschaffen werden. Der Einsatz solcher Software kann durch Lenkung und Hilfestellung der Lehrkraft eine effiziente Kollaboration gewährleisten und viel Zeit und Missverständnisse ersparen. Die Arbeit hat gezeigt, dass kollaboratives Lernen anhand von geeigneter Software durchsetzbar und erfolgreich sein kann. Bevor Software aber in den Lehrbetrieb integriert werden kann, müssen weitere Punkte beachtet werden: Welche Art von Kollaboration soll umgesetzt werden und daraus folgend, wie viel Funktionalität soll diese Software anbieten können? Wie viel Zeit und Geld soll in die Integration und Umsetzung investiert werden? Wird die Software nur für kurze Zeit oder über einen längeren Zeitraum hinweg, für kleine oder große Projekte eingesetzt? Die Frage ob die behandelte Software frei erhältlich oder kostenpflichtig ist wurde nur vereinzelt beantwortet, um zu zeigen wie sich dieser Punkt von Software zu Software verhalt. Bei den meisten Anwendungsprogrammen handelt es sich um Lizenzen, die ver- ¨ schiedene Paketversionen des Programmes mit unterschiedlichen Laufzeiten und Größen beinhalten. Für gewöhnlich wird ein kostenloser Testzeitraum gewährt, um die Software auszuprobieren und zu prüfen ob sie für den gewünschten Gebrauch geeignet ist. Da jeder Anwender für sich entscheiden muss, welche Optionen in Frage kommen oder nicht, wäre es nicht sinnvoll gewesen dies hier auszuarbeiten.

Die Klarstellung und Beantwortung dieser Fragen durch den Nutzer, eliminiert die größten Risikofaktoren, welche über den Erfolg oder Misserfolg entscheiden. Abgesehen davon, kann Kollaboration ohne Leit- und Richtlinien nicht erfolgreich umgesetzt werden und der erhoffte positive Effekt auf die Lernleistung und soziale Kompetenzen wird gefährdet. Werden diese Punkte aber berücksichtigt, steht einem erfolgreichen Ergebnis kaum mehr ein Hindernis im Weg. Der in dieser Arbeit besprochene Überblick über die behandelte Software sollte genug Ideen und Motivation geben, um sich an die Kollaboration im Lehrbetrieb unterstützend mit geeigneter Software heranzutasten, damit zu experimentieren und den vielversprechenden Erfolg zu sehen. Der Ausbau sozialer Kompetenzen wie Teamfähigkeit, Kommunikationsfähigkeit, Durchsetzungsvermögen, Selbstreflexion, Eigeninitiative und Begeisterungsfahigkeit und viele mehr dienen dem Studenten da- ¨ zu, sich weiterzubilden und seinen Horizont zu erweitern. Studenten werden bestmoglich ¨ auf das Leben in der sozialen Gesellschaft sowie der beruflichen Tätigkeit vorbereitet und schöpfen den größten Nutzen aus ihrem Studium.

#### **7.3 Zukünftige Recherche**

Für die zukünftige weitere Recherche, ob der Softwareeinsatz für Kollaboration an Hochschulen sinnvoll ist und wie Effektiv das kollaborative Lernen in einer Gruppe mittels geeigneter Software sein kann, ware es hilfreich Learning Analytics (oder auch als Educatio- ¨ nal Data Mining bezeichnet) hinzuzuziehen. Seit dem 21. Jahrhundert wird dieses Thema immer relevanter. Mithilfe von Learning Analytics können Daten mittels Software über das Lernverhalten der Studenten gesammelt und ausgewertet werden und eine fundierte Aussage darüber gemacht werden, ob und wie Studierende den Lernstoff aufgenommen haben und ob sich Studenten während des Semesters in Richtung einer Verschlechterung oder

#### 40KAPITEL 7. ZUSAMMENFASSUNG: ERGEBNISSE UND PERSPEKTIVEN FUR WEITERE UNTERSUCHUNGEN ¨

Verbesserung ihrer Lernleistung bewegen. Das bessere Verständnis über Lernfortschritte, das zukünftige Lernverhalten und wie sich Lehrinhalt, Lernverhalten und gewählte Lehrmittel zueinander verhalten, ermoglicht ein schnelleres Einlenken bei potenziellen Proble- ¨ men oder Missverständnissen bevor sich, sowohl kurzfristig als auch langfristig, negative Auswirkungen bezüglich der Leistung am Ende des Semesters bemerkbar machen. Folglich können die Notwendigkeiten und Bedürfnisse der Studenten erkannt, ihr Lernverhalten besser gefördert und Studienabbruch verhindert werden. [81] Der Grund warum Learning Analytics, zumindest in Deutschland, zögerlich in Betracht gezogen wird, sind Bedenken hinsichtlich des Datenschutzes, sowie Ethische und Rechtliche Faktoren sind der Grund, warum Learning Analytics, zumindest in Deutschland, zögerlich in Betracht gezogen werden. [82] International ist diese Art der Datenerhebung jedoch auf dem Vormarsch, sodass Ergebnisse aus dem Einsatz an anderen Hochschulen in anderen Ländern gesammelt werden können und jede Hochschule für sich eine fundierte Entscheidung darüber treffen kann, ob Learning Analytics für sie in Frage kommt.

Aufgrund der unvermeidbaren Digitalisierung des Bildungssystems, sollte Kollaboration auch über das Internet möglich sein. Werden die Vorteile der kollaborativen Arbeit in einer Gruppe und die Vorzüge des Einsatzes von geeigneter Software miteinander kombiniert, ergibt sich eine effektive Steigerung der Lernleistung, eine Verbesserung des Lernerfolges und eine nennenswerte Erweiterung sozialer Kompetenzen der einzelnen Studenten. Jeder kann synchron oder asynchron, jeder Zeit und von uberall via Internet kol- ¨ laborieren. Viele Einrichtungen haben bereits eine Kombination aus synchroner und asynchroner sowie digitaler Lernmethoden und Arbeitsweisen in den alltäglichen Lehrbetrieb integriert. Diese Form des hybriden Lernen oder Blended Learning ermöglicht es Studenten, welche im Vorlesungssaal nicht anwesend sein können, sei es wegen Krankheit, Ortsoder Zeitabhängigen Faktoren, trotzdem so daran teilnehmen können als wären sie es, ohne wichtige Inhalte zu verpassen. Die Corona-Pandemie hat vor Augen geführt wie wichtig und ausschlaggebend dieser Aspekt sein kann, weshalb dieses Thema gerade jetzt weiter erforscht werden sollte. Auch wenn die Schließungen von Einrichtungen, die soziale Isolation oder die Arbeit von Zuhause ein Ende nehmen können, sollte der Fortschritt und die Zuversicht der Gesellschaft in die eigenen Fähigkeiten und Anpassbarkeit an unerwartete Situationen nicht verloren gehen und die Software und Forschung, die sich hieraus ergeben hat zu Nutzen gemacht werden, um die Zukunft der Bildung weiter in die Richtung des zeitgemäßen Fortschritts zu bewegen.

# **Literaturverzeichnis**

- [1] Harald Gilch, Anna Sophie Beise, René Krempkow, Marko Müller, Friedrich Stratmann, and Klaus Wannemacher. Digitalisierung der hochschulen: Ergebnisse einer schwerpunktstudie für die expertenkommission forschung und innovation. https://www.econstor.eu/handle/10419/194284. Aufgerufen am: 26/05/2022.
- [2] Bayerisches Staatsministerium für Gesundheit und Pflege. Vollzug des infektionsschutzgesetzes (ifsg) - maßnahmen anlasslich der corona-pandemie. ¨ URL:https://www.regierung.oberbayern.bayern.de/mam/dokumente/ bereich5/coronavirus/20-04-27\_baymbl-2020-224.pdf, 24.04.2020. Aufgerufen am: 28/05/2022.
- [3] Anna Marczuk, Frank Multrus, and Markus Lörz. Die studiensituation in der corona-pandemie. auswirkungen der digitalisierung auf die lern-und kontaktsituation von studierenden. *DZHW Brief*, 1:1–11, 2021.
- [4] Shekhar Chandra and Shailendra Palvia. Online education next wave: peer to peer learning. *Journal of Information Technology Case and Application Research*, 23(3):157–172, 2021.
- [5] Statista. Corona-krise: Digitale lehre an hochschulen nach hochschulangehorigkeit ¨ '20. URL:https://de.statista.com/statistik/daten/studie/1238201/ umfrage/corona-krise-digitale-lehre-an-hochschulen-nachhochschulangehoerigkeit. Aufgerufen am: 28/05/2022.
- [6] Jutta Rump and Brandt Marc. Zoom-fatigue. 2020.
- [7] Feess, Eberhard. Definition: Konstruktivismus. *Springer Fachmedien Wiesbaden GmbH*, 19/02/2018. Aufgerufen am: 25/05/2022.
- [8] Bada and Steve Olusegun. Constructivism learning theory : A paradigm for teaching and learning. *Journal of Research & Method in Education (IOSR-JRME)*, pages 66–70, 2015.
- [9] Jean-Pol Martin and Guido Oebel. Lernen durch lehren: Paradigmenwechsel in der didaktik. (12):4–21, 2007. Aufgerufen am: 25/05/2022.
- [10] Ministerium für Kulturs, Jugend und Sport Baden-Württemberg. Bildungsplan der grundschule - französisch. (10):12–21, 2016.
- [11] Marjan Laal and Mozhgan Laal. Collaborative learning: what is it? *Procedia-Social and Behavioral Sciences*, 31:491–495, 2012.
- [12] Center for Teaching Innovation. Examples of collaborative learning or group work activities. URL:https://teaching.cornell.edu/resource/examplescollaborative-learning-or-group-work-activities. Aufgerufen am: 14/03/2022.
- [13] Wikipedia. Collaborative learning. URL:https://en.wikipedia.org/w/ index.php?title=Collaborative\_learning&oldid=1065426936. Aufgerufen am: 14/03/2022.
- [14] Beth Hurst, Randall R. Wallace, and Sarah B. Nixon. The impact of social interaction on student learning. *Reading Horizons*, 2013.
- [15] Diana Laurillard. The pedagogical challenges to collaborative technologies. *International Journal of Computer-Supported Collaborative Learning*, 4(1):5–20, 2009.
- [16] Cindy E. Hmelo-Silver, Clark A. Chinn, Carol Chan, and Angela M. O'Donnell. *The International Handbook of Collaborative Learning*. Educational Psychology Handbook Ser. Taylor and Francis, Hoboken, 2013.
- [17] Chee Lim, Ab Jalil, Habibah, Aini Ma'rof, and Wan Saad. Peer learning, self-regulated learning and academic achievement in blended learning courses: A structural equation modeling approach. *International Journal of Emerging Technologies in Learning (IJET)*, 15(3):110–125, 2020.
- [18] Center for Teaching Innovation. Collaborative learning. URL:https://teaching.cornell.edu/teaching-resources/activecollaborative-learning/collaborative-learning. Aufgerufen am: 14/03/2022.
- [19] Jane Burdett. Making groups work: University student's perceptions. *International Education Journal*, 4(3):177–191, 2003.
- [20] Barry G. Silverman. Computer supported collaborative learning (cscl). *Computers & Education*, 25(3):81–91, 1995.
- [21] Team Based Learning Collaborative c/o JulNet Solutions, LLC. Team-based learning collaborative. URL:http://www.teambasedlearning.org/. Aufgerufen am: 23/03/2022.
- [22] Daniel Bodemer and Friedrich W. Hesse. *Computer-Supported Collaborative Learning (CSCL) im Dorsch Lexikon der Psychologie*. 2019.
- [23] Sara Mohammed Sami Hamad, Shazia Iqbal, Alreuof Mohammed Alothri, Manal Abdullah Ali Alghamadi, and Manal Khalid Kamal Ali Elhelow. "to teach is to learn twice" added value of peer learning among medical students during covid-19 pandemic. *MedEdPublish*, 9(1):2, 2020.
- [24] Christian Dries. Hochschulen und corona: Schluss mit dem digitalgejammer. *S ¨uddeutsche Zeitung*, 01.08.2020. Aufgerufen am: 28/05/2022.
- [25] Steve Wheeler. Learning space mashups: Combining web 2.0 tools to create collaborative and reflective learning spaces. *Future Internet*, 1(1):3–13, 2009.
- [26] Wikipedia. Web 2.0. URL: https: //de.wikipedia.org/w/index.php?title=Web\_2.0&oldid=221666887. Aufgerufen am: 16/05/2022.

#### LITERATURVERZEICHNIS 43

- [27] Michail Giannakos and Vasileios Lapatas. Towards web 3.0 concept for collaborative e-learning. pages 146–151, 2010.
- [28] Udo Hinze. Computergestütztes kooperatives Lernen: Einführung in Technik, Pädagogik *und Organisation des CSCL*, volume 30 of *Medien in der Wissenschaft*. Waxmann, 2004.
- [29] Yao-Ting Sung, Je-Ming Yang, and Han-Yueh Lee. The effects of mobile-computer-supported collaborative learning: Meta-analysis and critical synthesis. *Review of Educational Research*, 87(4):768–805, 2017.
- [30] Susan P. Williams and Petra Schubert. *An empirical study of Enterprise 2.0 in context*. 2011.
- [31] Use cases and collaboration scenarios: how employees use socially-enabled enterprise collaboration systems (ecs). *International Journal of Information Systems and Project Management*, 4(2):41–62, 2016.
- [32] Kai Riemer and Paul Scifleet. Enterprise social networking in knowledge-intensive work practices: A case study in a professional service firm. *ACIS 2012 Proceedings*, 2012.
- [33] Alexander Richter, Susanne Mörl, Matthias Trier, and Michael Koch. Anwendungsszenarien als werkzeug zur (v)ermittlung des nutzens von corporate social software. *Wirtschaftsinformatik Proceedings 2011*, 2011.
- [34] Sebastian Köffer. Designing the digital workplace of the future what scholars recommend to practitioners. *ICIS 2015 Proceedings*, 2015.
- [35] Denis Gillet, Sandy El Helou, Chiu Man Yu, and Christophe Salzmann. Turning web 2.0 social software into versatile collaborative learning solutions. In *First international conference on advances in computer-human interaction*, pages 170–176, 2008.
- [36] Wikipedia. Groupware wikipedia, die freie enzyklopädie. URL: https: //de.wikipedia.org/w/index.php?title=Groupware&oldid=221753399, 2022. Aufgerufen am: 28/04/2022.
- [37] John Montgomery. Alles, was sie über die verwendung von zoom breakout-räumen wissen müssen. URL:https://blog.zoom.us/de/using-zoom-breakout-rooms/, 2020. Aufgerufen am: 13/05/2022.
- [38] Cisco. Cisco für das bildungswesen lösungen für hybrides lernen. URL:https: //www.cisco.com/c/de\_de/solutions/industries/education.html. Aufgerufen am: 11/05/2022.
- [39] Adobe. Adobe connect funktionen. URL:https: //www.adobe.com/de/products/adobeconnect/features.html. Aufgerufen am: 13/05/2022.
- [40] Microsoft Teams. Homeschooling ganz einfach microsoft teams for education. URL:https://www.microsoft.com/de-de/microsoft-teams/education, 11/05/2022. Aufgerufen am: 11/05/2022.
- [41] Pusch-Data. Kollaboratives arbeiten mit microsoft teams. URL:https://www.pusch-data.de/blog/kollaboratives-arbeitenmit-microsoft-teams/. Aufgerufen am: 13/05/2022.
- [42] Google. Google workspace for education: Die passende version für ihre bildungseinrichtung auswählen. URL:https://edu.google.com/intl/ALL\_de/products/workspace-foreducation/editions/. Aufgerufen am: 05/05/2022.
- [43] monday.com. Erreiche deine langfristigen ziele einfacher. URL:https://monday.com/projects/product-features, 26/05/2022. Aufgerufen am: 26/05/2022.
- [44] Pandos. Collaborative learning made easy! URL:https://pandos.io/, 17/03/2022. Aufgerufen am: 26/05/2022.
- [45] Robert Lippert. Alles fürs team: Coda 2.0 stellt neue funktionen zur gruppenarbeit vor. *heise online*, 25/10/2019. Aufgerufen am: 14/05/2022.
- [46] Slack. Features. URL:https://slack.com/intl/en-gb/features. Aufgerufen am: 14/05/2022.
- [47] Coda. The doc that brings it all together. URL:https://coda.io/. Aufgerufen am: 15/05/2022.
- [48] CodePen. URL:https://codepen.io/. Aufgerufen am: 26/05/2022.
- [49] Milanote. Milanote the tool for organizing creative projects. URL:https://milanote.com/. Aufgerufen am: 26/05/2022.
- [50] Stefan Schuster. Mind42. URL:https://mind42.com/, 26/05/2022. Aufgerufen am: 26/05/2022.
- [51] miro. Free online whiteboard collaborate in real time. URL:https://miro.com/de, 28/04/2022. Aufgerufen am: 28/04/2022.
- [52] Lucidspark. Produktmerkmale. URL:https://lucidspark.com/de/produkt, 06/05/2022. Aufgerufen am: 07/05/2022.
- [53] Dropbox. Dropbox paper. https://www.dropbox.com/de/paper. Aufgerufen am: 04/05/2022.
- [54] Dropbox Business Blog fur Unternehmen. Erstellen sie inhalte direkt in ihren ¨ chatunterhaltungen – mit dropbox paper für slack — dropbox. URL:https: //dropboxbusinessblog.de/erstellen-sie-inhalte-direkt-inihren-chatunterhaltungen-mit-dropbox-paper-fuer-slack/. Aufgerufen am: 04/05/2022.
- [55] Wikipedia. Liste von wiki-software. URL:https://de.wikipedia.org/w/index.php?title=Liste\_von\_Wiki-Software&oldid=220722846. Aufgerufen am: 05/05/2022.
- [56] Wikipedia. Bluespice mediawiki. URL:https://de.wikipedia.org/w/index. php?title=BlueSpice\_MediaWiki&oldid=222377918. Aufgerufen am: 05/05/2022.
- [57] BlueSpice. Knowledge base and open-source wiki for your company. URL:https://bluespice.com/, 12/04/2022. Aufgerufen am: 05/05/2022.
- [58] Drupal. Erweiterungen drupal wiki. *Drupal Wiki*, 04/03/2020. Aufgerufen am: 05/05/2022.
- [59] Tiki. Fact sheet. URL:https://tiki.org/Facts, 06/05/2022. Aufgerufen am: 06/05/2022.
- [60] Atlassian. Confluence features. URL:https://www.atlassian.com/de/software/confluence/features. Aufgerufen am: 13/05/2022.
- [61] Jamal Abdul Nasir Ansari and Nawab Ali Khan. Exploring the role of social media in collaborative learning the new domain of learning. *Smart Learning Environments*, 7(1):1–16, 2020.
- [62] Ewelina Lacka, T. C. Wong, and Mohamed Yacine Haddoud. Can digital technologies improve students' efficiency? exploring the role of virtual learning environment and social media use in higher education. *Computers & Education*, page 1, 2021.
- [63] Wikipedia. Audience response e-assessment-wiki. URL:https://ep.elanev.de/index.php?title=Audience\_Response&oldid=4208. Aufgerufen am: 05/05/2022.
- [64] Socialmedia Institute. Liste der wichtigsten social bookmarking-dienste. *SocialMedia Institute (SMI)*. Aufgerufen am: 27/05/2022.
- [65] Diigo. Better reading and research with annotation, highlighter, sticky notes, archiving, bookmarking and more. URL:https://www.diigo.com/. Aufgerufen am: 27/05/2022.
- [66] Digg. Digg what the internet is talking about right now. URL:https://digg.com/. Aufgerufen am: 31/05/2022.
- [67] Zotero. Your personal research assistant. URL:https://www.zotero.org/. Aufgerufen am: 31/05/2022.
- [68] Pinterest. Download kostenlos (freeware) profil pinterest. https://www.pinterest.de/freeware/, note = Aufgerufen am: 31/05/2022, 31/05/2022.
- [69] Changwon Son, Sudeep Hegde, Alec Smith, Xiaomei Wang, and Farzan Sasangohar. Effects of covid-19 on college students' mental health in the united states: Interview survey study. *Journal of medical Internet research*, 22(9):e21279, 2020.
- [70] Rosó Baltà-Salvador, Noelia Olmedo-Torre, Marta Peña, and Ana-Inés Renta-Davids. Academic and emotional effects of online learning during the covid-19 pandemic on engineering students. *Education and Information Technologies*, 26(6):7407–7434, 2021.
- [71] Jo E. Hannay, Tore Dybå, Erik Arisholm, and Dag I.K. Sjøberg. The effectiveness of pair programming: A meta-analysis. *Information and Software Technology*, 51(7):1110–1122, 2009.
- [72] David Torjai. Kollaboration via software: Was ist das und wie funktioniert es? *Beekeeper*, 14/04/2021. Aufgerufen am: 25/05/2022.
- [73] April Yi Wang, Anant Mittal, Christopher Brooks, and Steve Oney. How data scientists use computational notebooks for real-time collaboration. *Proceedings of the ACM on Human-Computer Interaction*, 3(CSCW):1–30, 2019.
- [74] Jens Kaufmann, Sayed Hoseini, Pascal Quindeau, Christoph Quix, and Sylvia Ruschin. Bringing it all together – gemeinschaftlich aktiv lernen am virtuell geteilten bildschirm in der hochschule und digital. *HMD Praxis der Wirtschaftsinformatik*, 58(6):1378–1393, 2021.
- [75] Saba Alnusairat, Duaa Al Maani, and Amer Al-Jokhadar. Architecture students' satisfaction with and perceptions of online design studios during covid-19 lockdown: the case of jordan universities. *Archnet-IJAR: International Journal of Architectural Research*, 15(1):219–236, 2021.
- [76] Tao Tang, Atef M. Abuhmaid, Melad Olaimat, Dana M. Oudat, Maged Aldhaeebi, and Ebrahim Bamanger. Efficiency of flipped classroom with online-based teaching under covid-19. *Interactive Learning Environments*, pages 1–12, 2020.
- [77] UNESCO. 290 million students out of school due to covid-19: Unesco releases first global numbers and mobilizes response. URL:https://en.unesco.org/news/290-million-students-outschool-due-covid-19-unesco-releases-\$\-first-global-numbersand-mobilizes. Aufgerufen am: 25/05/2022.
- [78] Leuphana Universität Lüneburg. Kollaboratives lernen. URL:https://www.leuphana.de/einrichtungen/lehrservice/supporttools/kollaboratives-lernen.html. Aufgerufen am: 16/05/2022.
- [79] Pierre Dillenbourg. Collaborative-learning: Cognitive and computational approaches: What do you mean by collaborative learning?, 1999.
- [80] Edu.de. Die schule der zukunft mehr erfahren! URL:https://www.edu.de/lp/hybrid-schule, 17/05/2022. Aufgerufen am: 17/05/2022.
- [81] e teaching.org. Learning analytics e-teaching.org. URL:https://www.eteaching.org/didaktik/qualitaet/learning\_analytics, 2018. Aufgerufen am: 24/05/2022.
- [82] Hochschulforum Digitalisierung Hochschulbildung im digitalen Zeitalter. Learning analytics in der hochschullehre. URL:https://hochschulforumdigitalisierung.de/de/blog/learninganalytics-hochschullehre, 2016. Aufgerufen am: 24/05/2022.

# **Abbildungsverzeichnis**

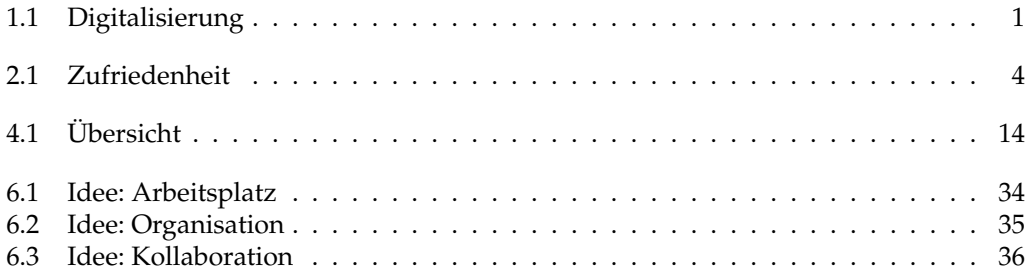